### Warm-up as you walk in

- 1. [https://www.sporcle.com/games/MrChewypoo/minimalist\\_disney](https://www.sporcle.com/games/MrChewypoo/minimalist_disney)
- 2. [https://www.sporcle.com/games/Stanford0008/minimalist-cartoons](https://www.sporcle.com/games/Stanford0008/minimalist-cartoons-slideshow)[slideshow](https://www.sporcle.com/games/Stanford0008/minimalist-cartoons-slideshow)
- 3. <https://www.sporcle.com/games/MrChewypoo/minimalist>

#### Plan

#### Last time

**E** Generative Models

#### **Today**

- Wrap-up Generative Models
	- Naïve Bayes
	- **EXECOMBINING MAP and Generative**  $\leq$
- **Dimensionality Reduction** 
	- Autoencoders
	- **Principal Component Analysis**

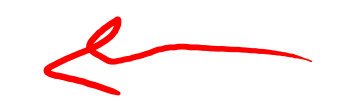

#### Wrap-up Generative Models

Previous lecture slides

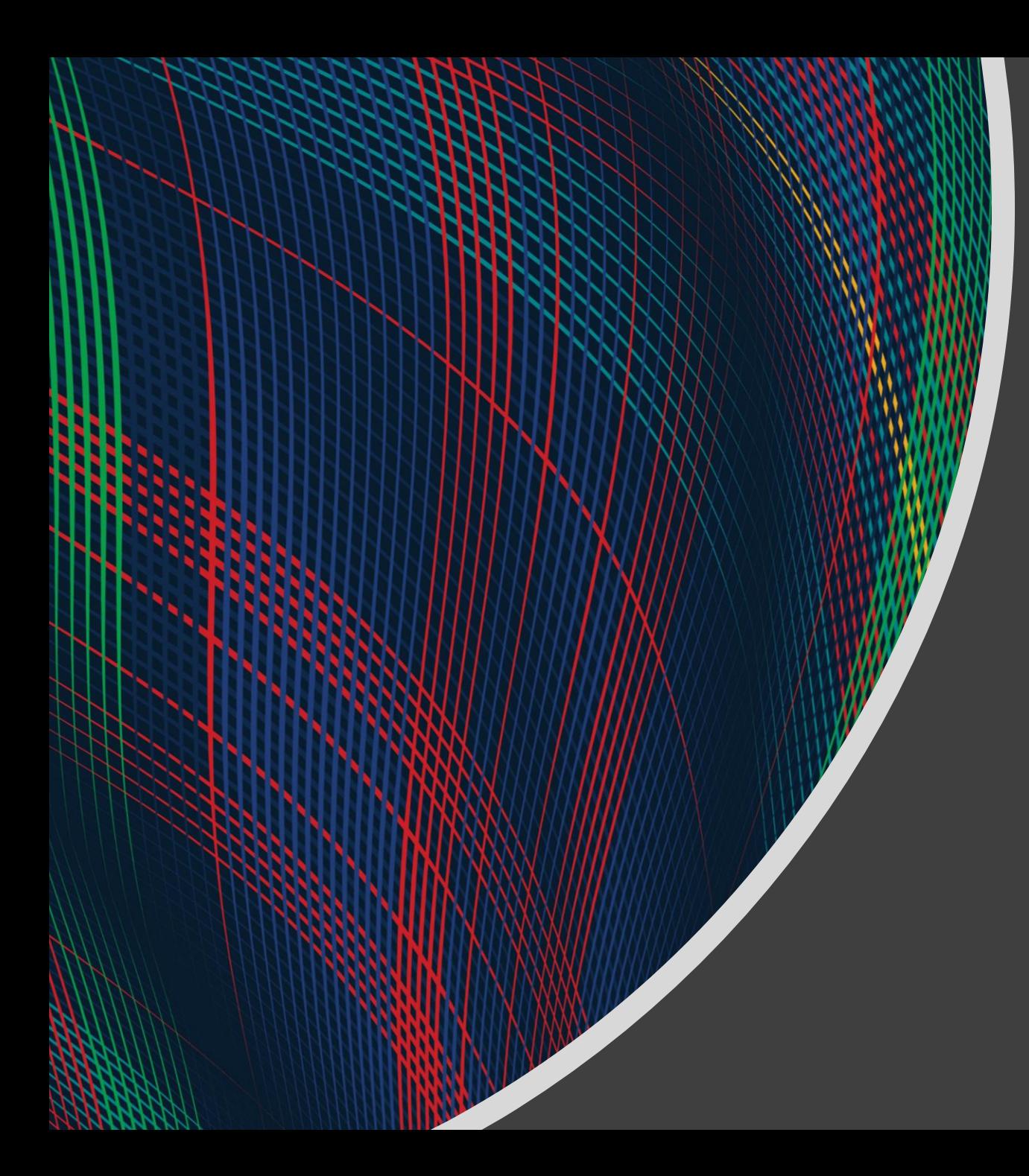

# 10-315 Introduction to ML

Deminsionality Reduction: PCA, Autoencoders, and Feature Learning

Instructor: Pat Virtue

## Learning Paradigms

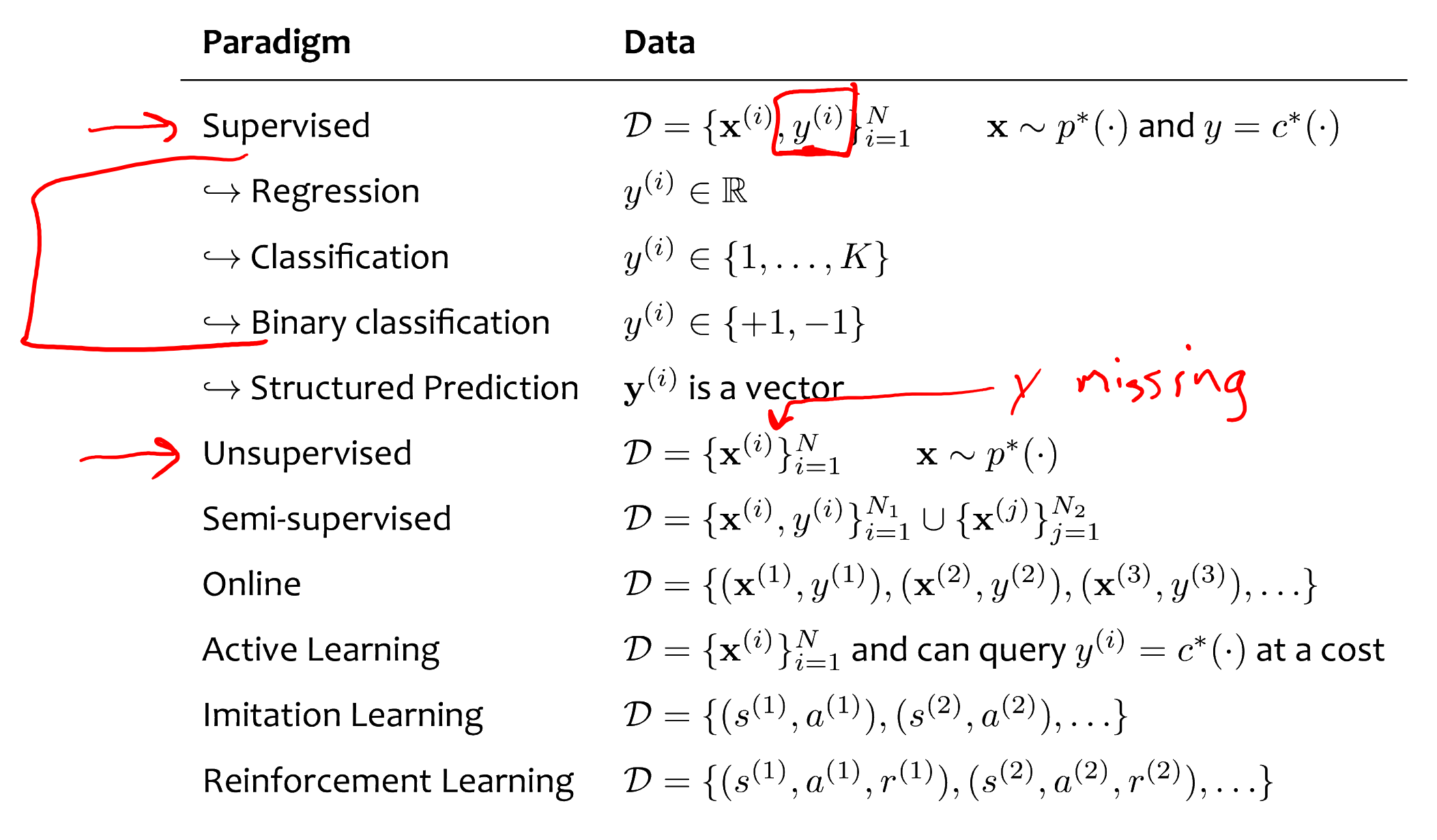

### **Outline**

#### Dimensionality Reduction

- High-dimensional data
- **E** Low dimensional representations

Autoencoders

Feature Learning

Principal Component Analysis (PCA)

- Examples: 2D and 3D
- PCA algorithm
- PCA, eigenvectors, and eigenvalues
- **PCA objective and optimization**

### Warm-up as you log in

- 1. [https://www.sporcle.com/games/MrChewypoo/minimalist\\_disney](https://www.sporcle.com/games/MrChewypoo/minimalist_disney)
- 2. [https://www.sporcle.com/games/Stanford0008/minimalist-cartoons](https://www.sporcle.com/games/Stanford0008/minimalist-cartoons-slideshow)[slideshow](https://www.sporcle.com/games/Stanford0008/minimalist-cartoons-slideshow)
- 3. <https://www.sporcle.com/games/MrChewypoo/minimalist>

#### Dimensionality Reduction

 $Z \in \mathbb{R}^{30}$ jasmin 1.0 De mickey 0.0

## Dimensionality Reduction

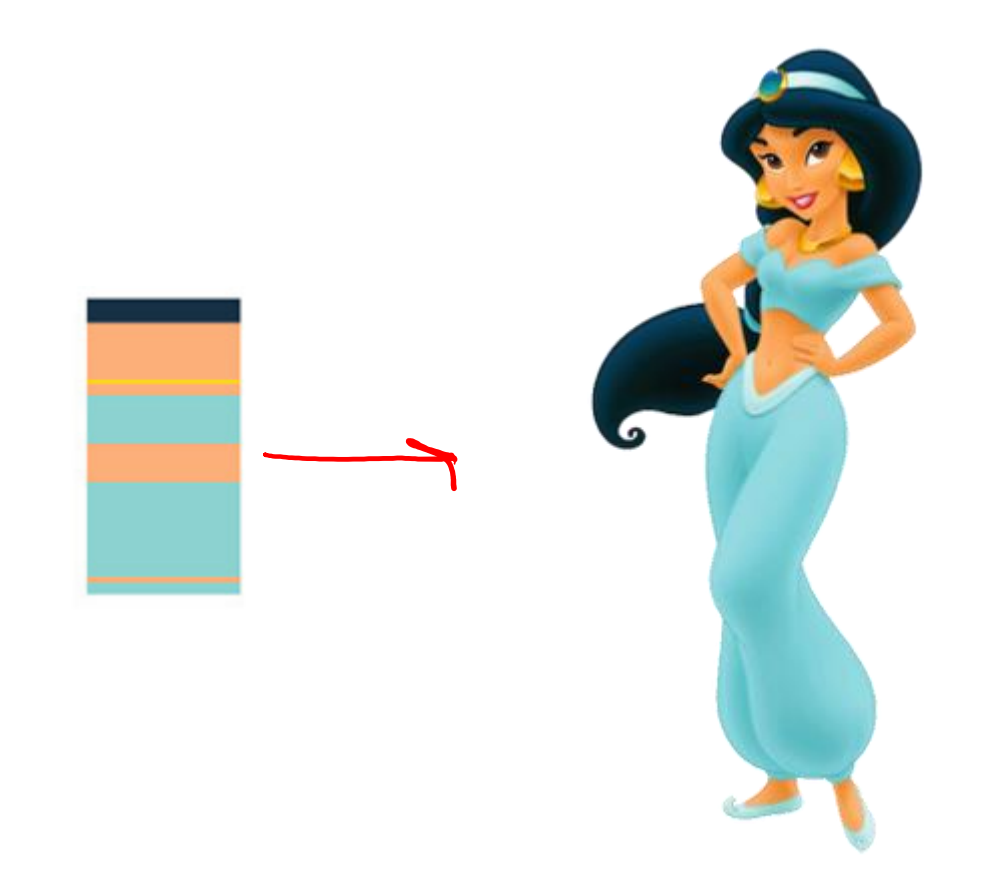

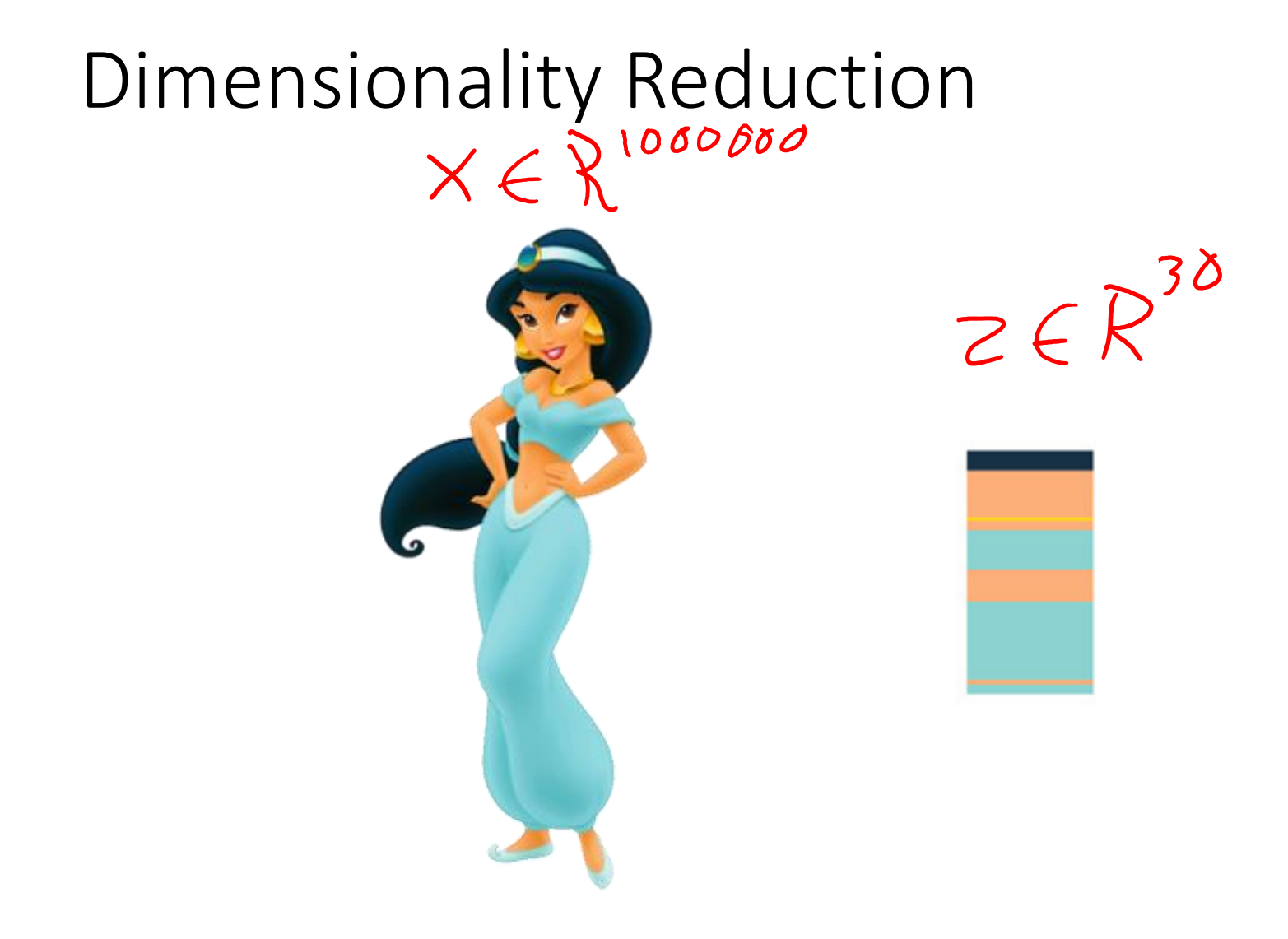

 $x^{\prime} \in R^{1000000}$ 

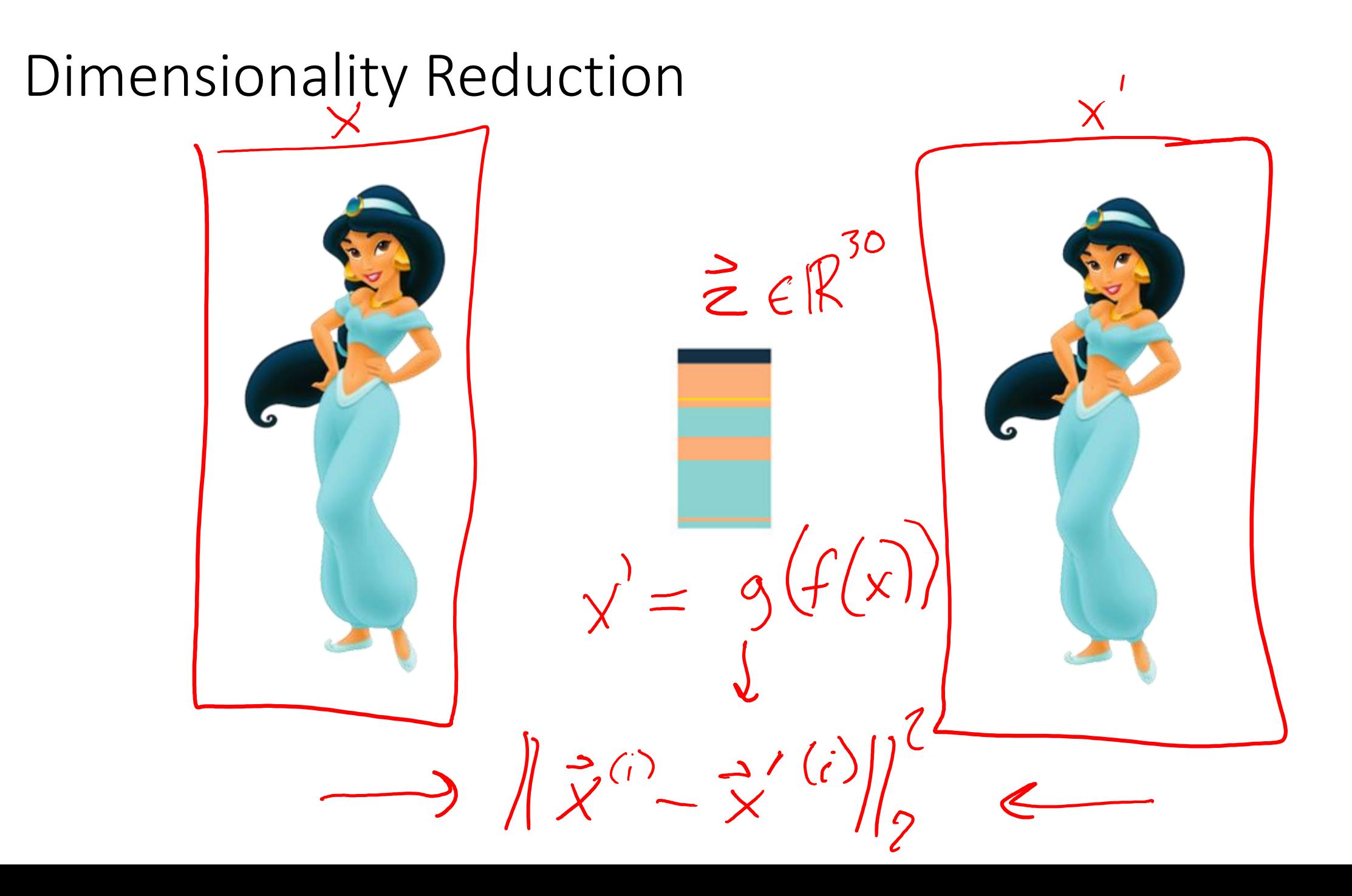

## Dimensionality Reduction

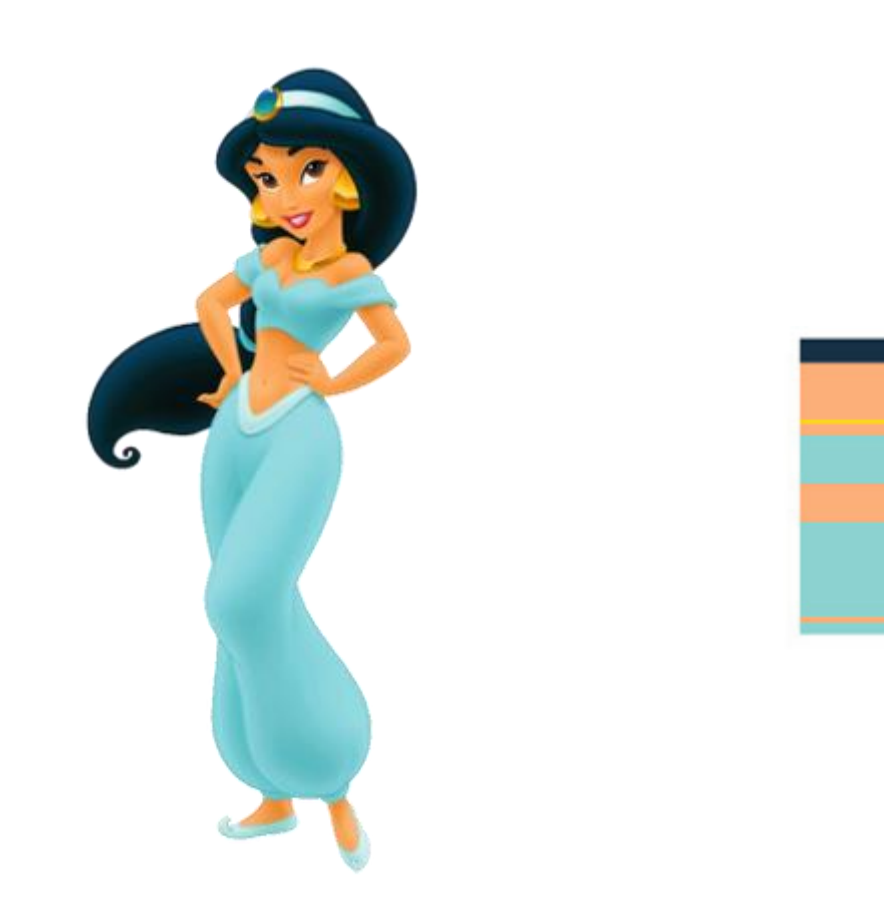

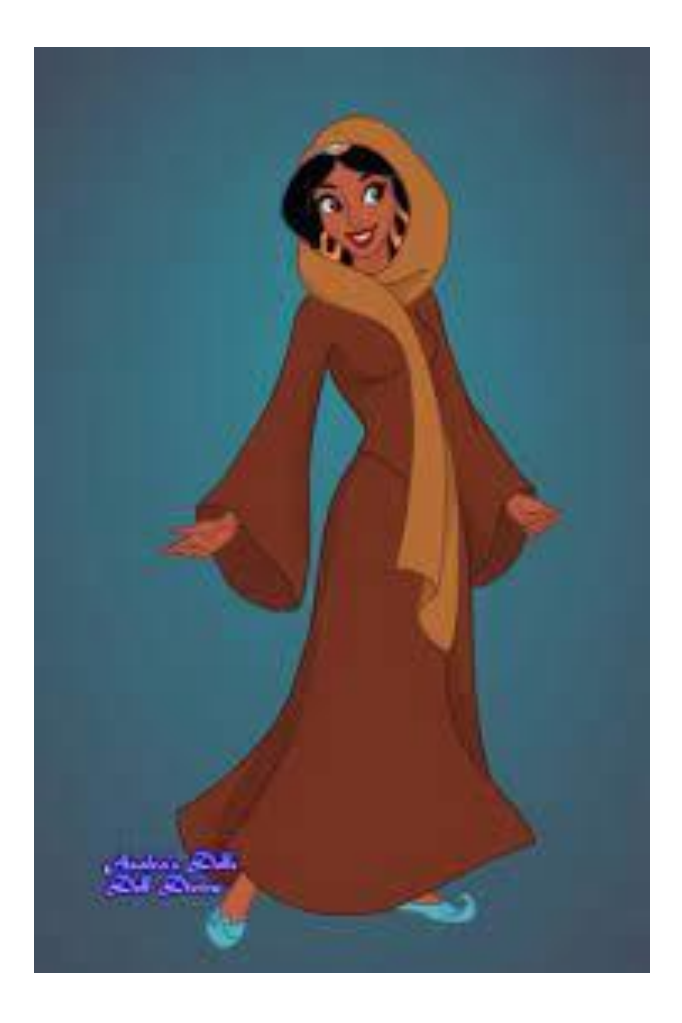

#### Dimensionality Reduction

# For each  $\vec{x}^{(i)} \in \mathbb{R}^M$  find representation  $\vec{z}^{(i)} \in \mathbb{R}^K$  where  $K \ll M$

# High Dimension Data

Examples of high dimensional data:

– High resolution images (millions of pixels)

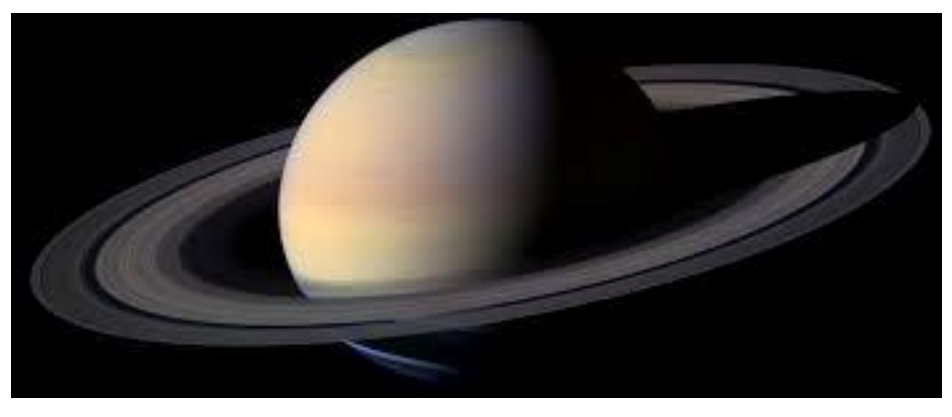

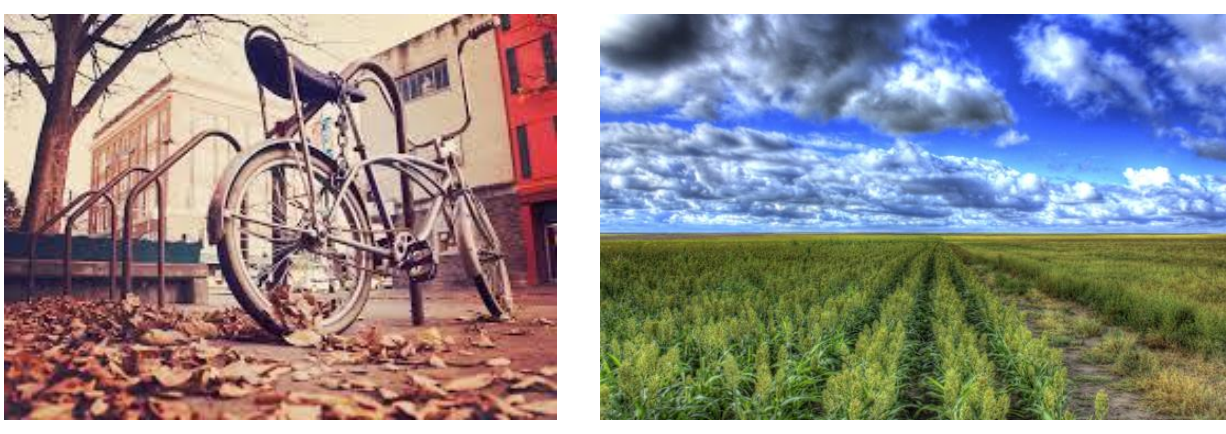

# Dimensionality Reduction

<http://timbaumann.info/svd-image-compression-demo/>

<https://cs.stanford.edu/people/karpathy/convnetjs/demo/autoencoder.html>

# Autoencoders

# Exercise: Human-defined Feature Space

#### Step 4: Creation!

- 1. Select three students: A,B,C
- 2. Student A draws a new digit and hands it to student B
- 3. Student B thinks about where to plot it and comes up with a 2-D coordinate, (x, y)
- 4. Student C looks at the coordinate and the plot (but not the drawing from A) and draws a new digit

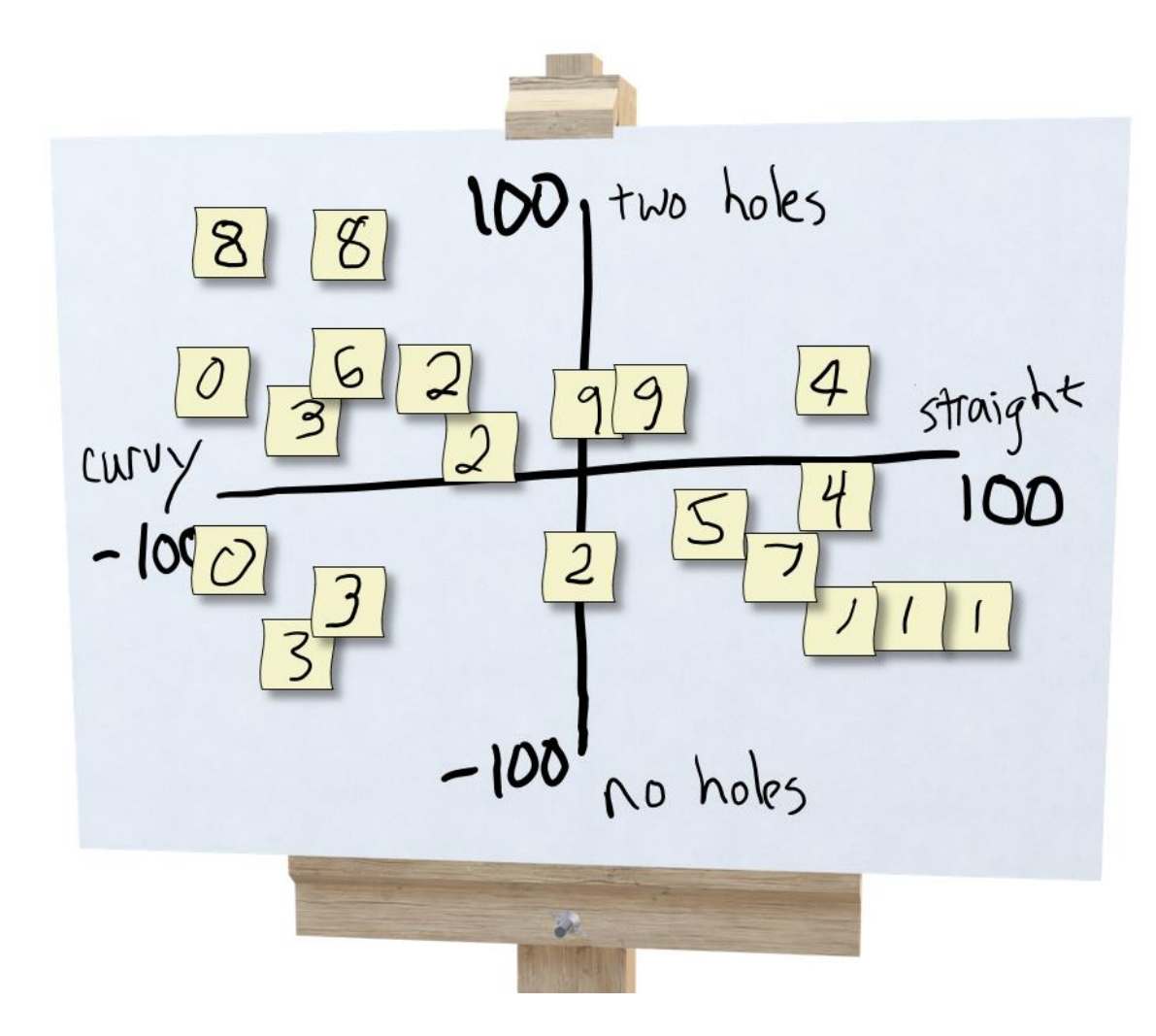

### Exercise: Human-defined Feature Space

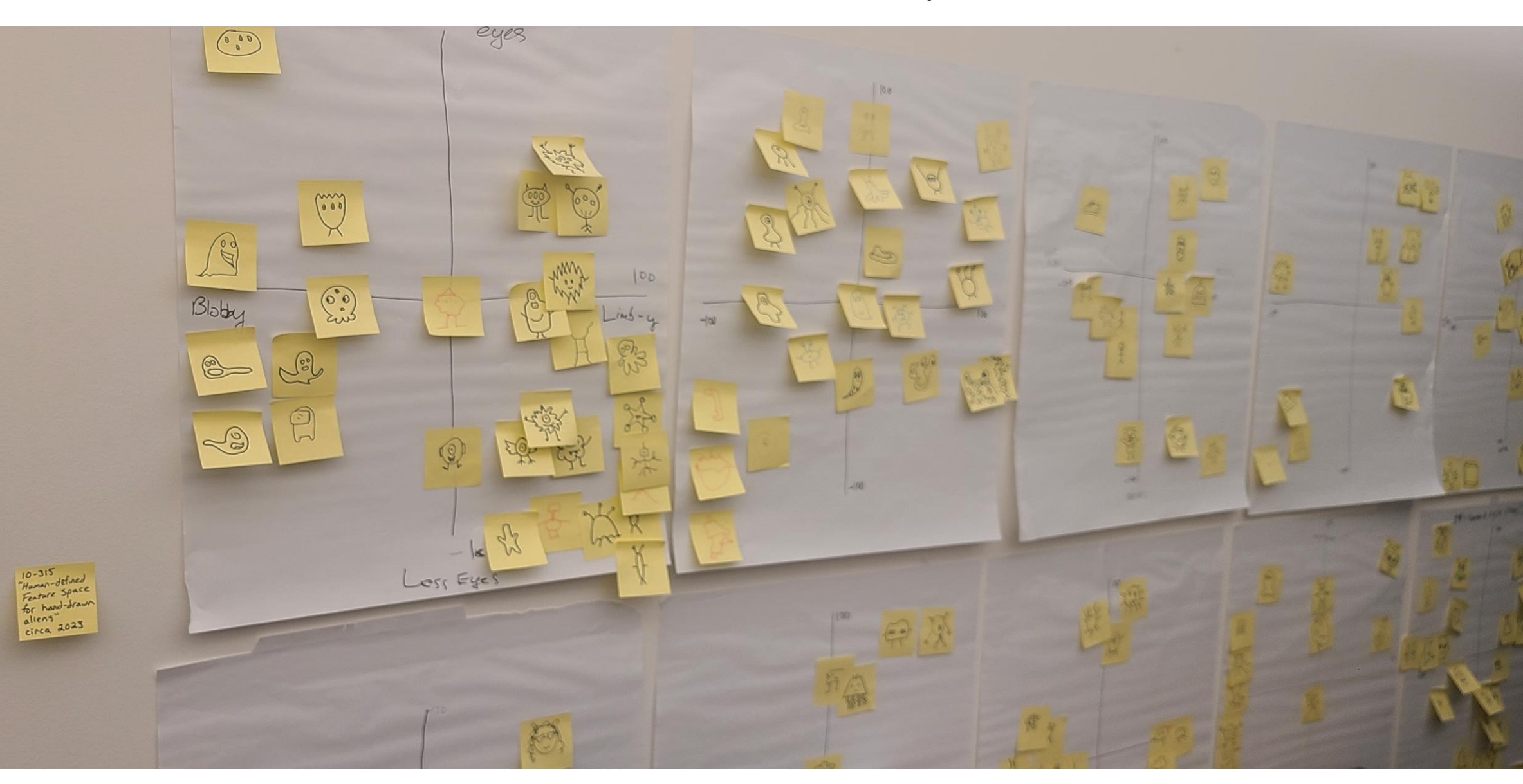

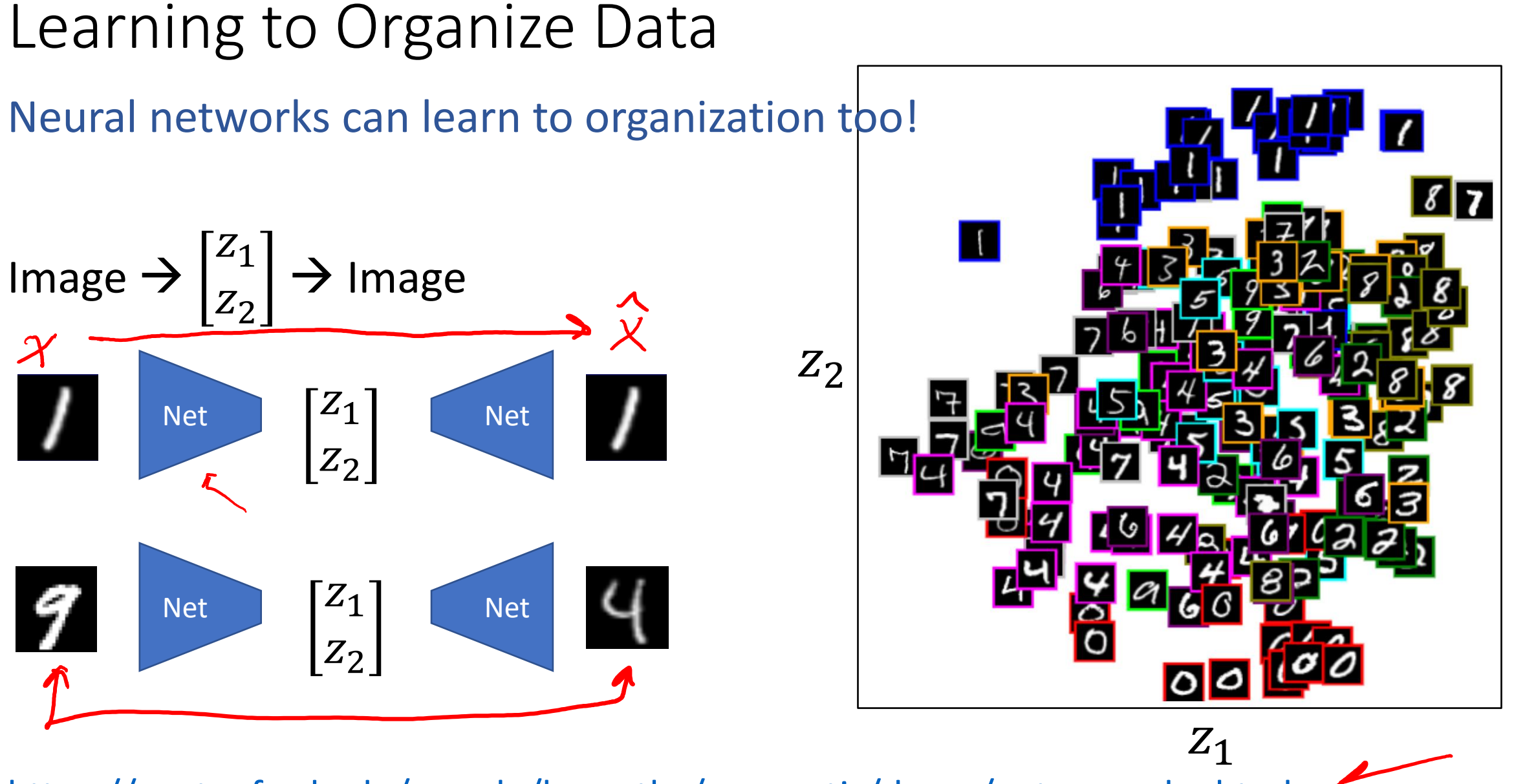

<https://cs.stanford.edu/people/karpathy/convnetjs/demo/autoencoder.html>

#### Projecting MNIST digits

Task Setting:

- 1. Take 28x28 images of digits and project them down to 2 components
- 2. Plot the 2 dimensional points

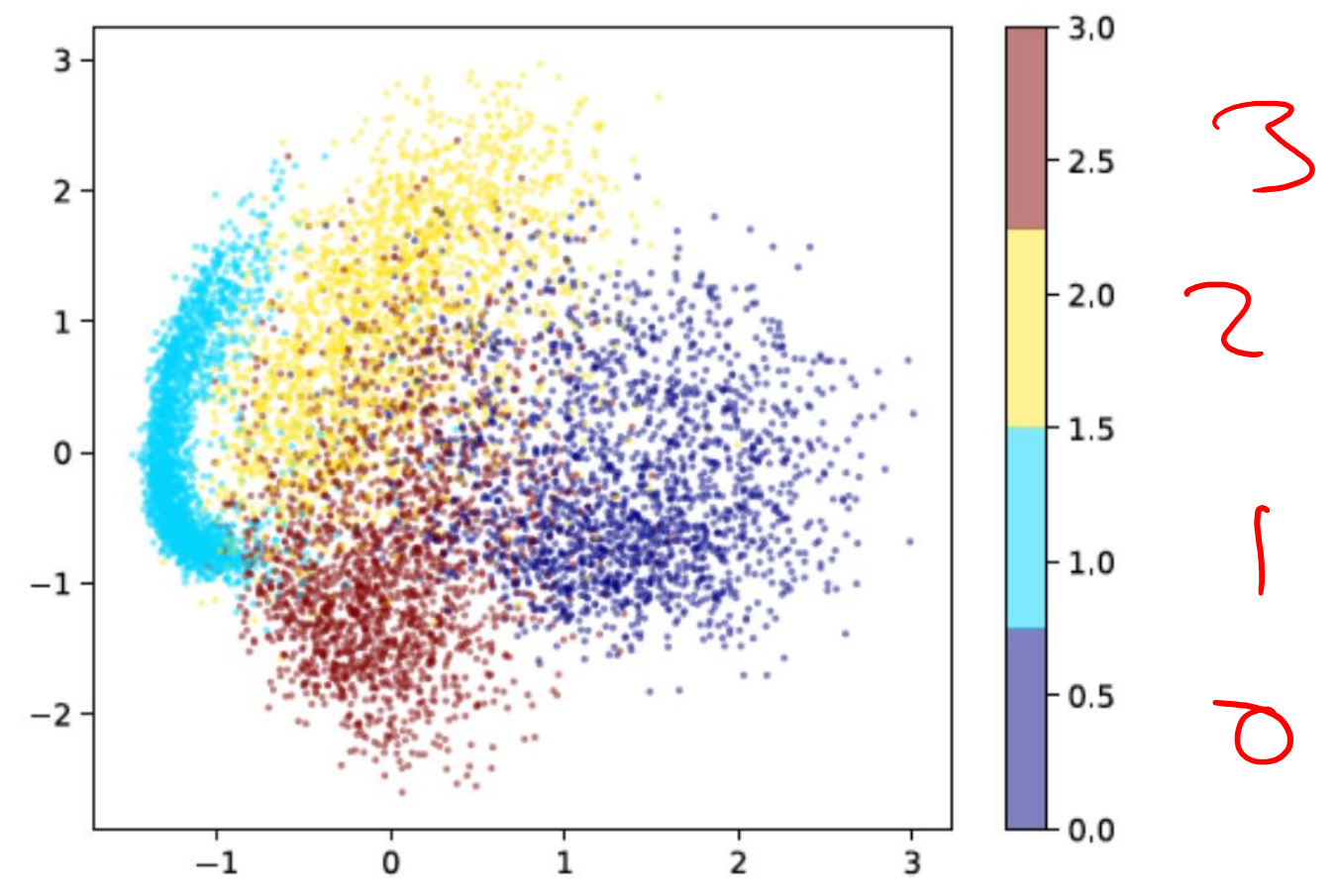

# Dimensionality Reduction

<http://timbaumann.info/svd-image-compression-demo/>

<https://cs.stanford.edu/people/karpathy/convnetjs/demo/autoencoder.html>

Dimensionality Reduction with Deep Learning

Hinton, Geoffrey E., and Ruslan R. Salakhutdinov.

"Reducing the dimensionality of data with neural networks."

*Science* 313.5786 (2006): 504-507.

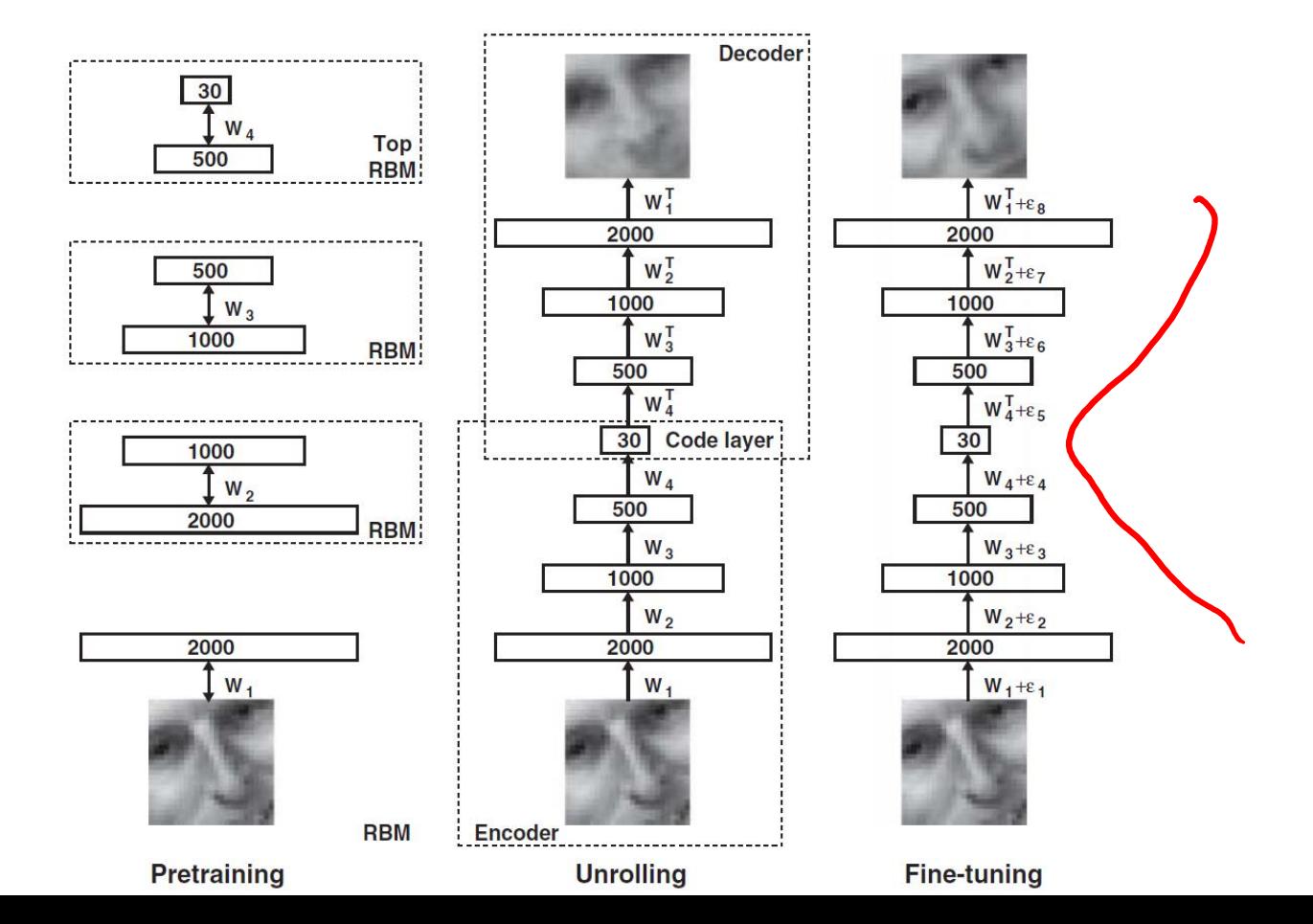

Dimensionality Reduction with Deep Learning

Hinton, Geoffrey E., and Ruslan R. Salakhutdinov.

"Reducing the dimensionality of data with neural networks."

*Science* 313.5786 (2006): 504-507.

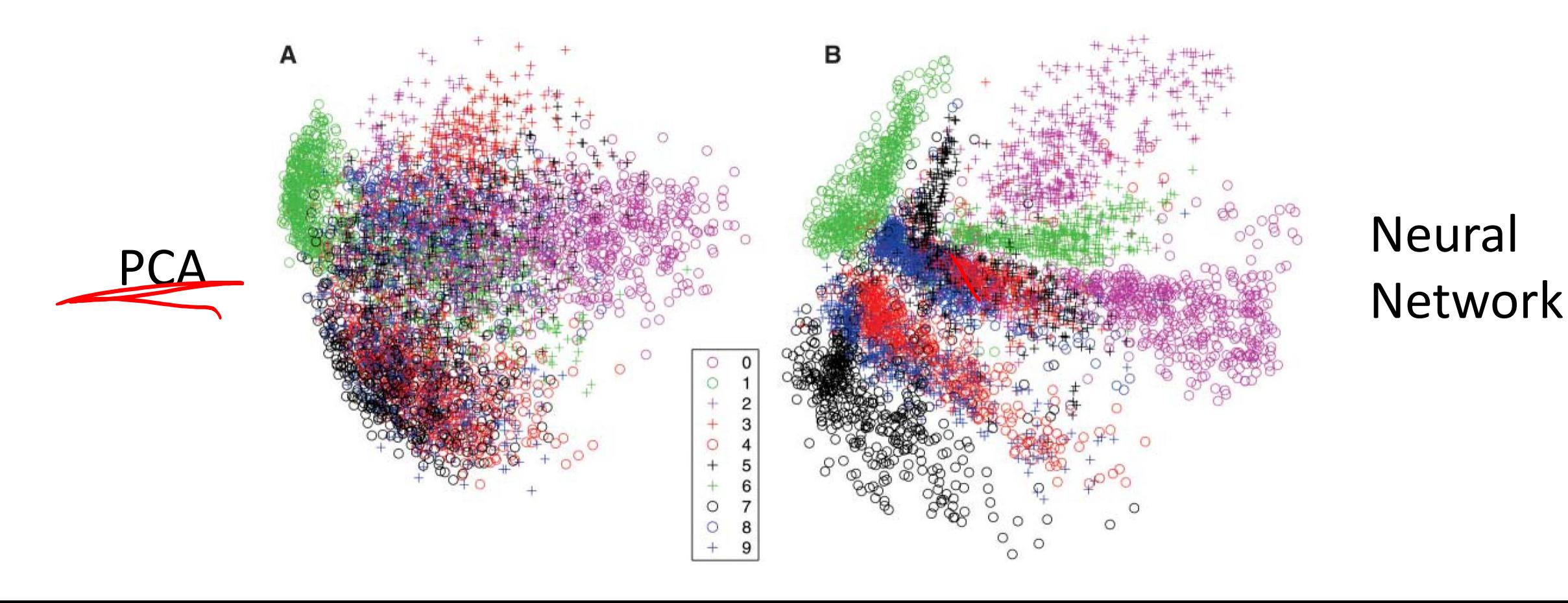

# Digit Autoencoder

<https://cs.stanford.edu/people/karpathy/convnetjs/demo/autoencoder.html>

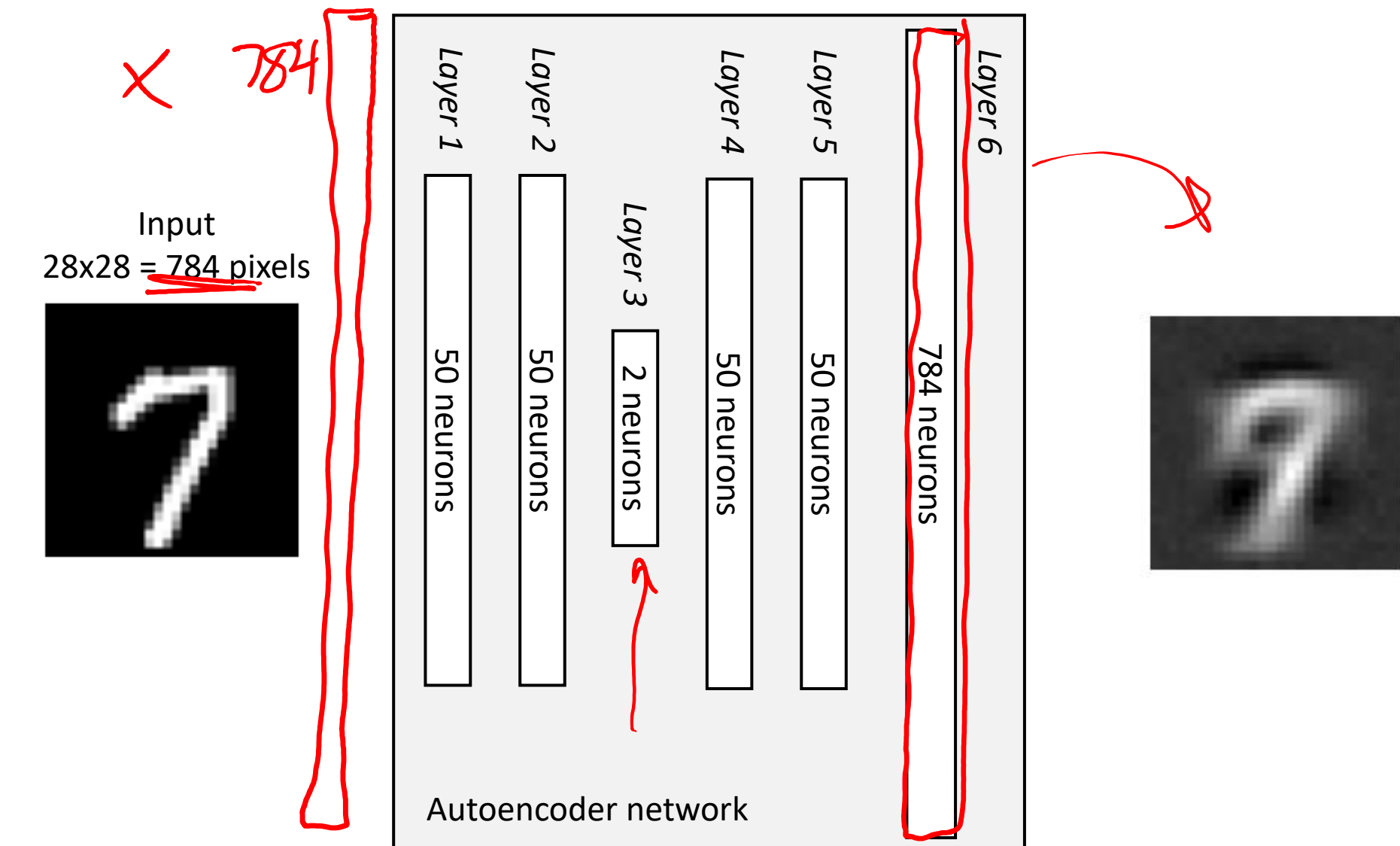

# Digit Autoencoder

Demo: Using a learned feature space

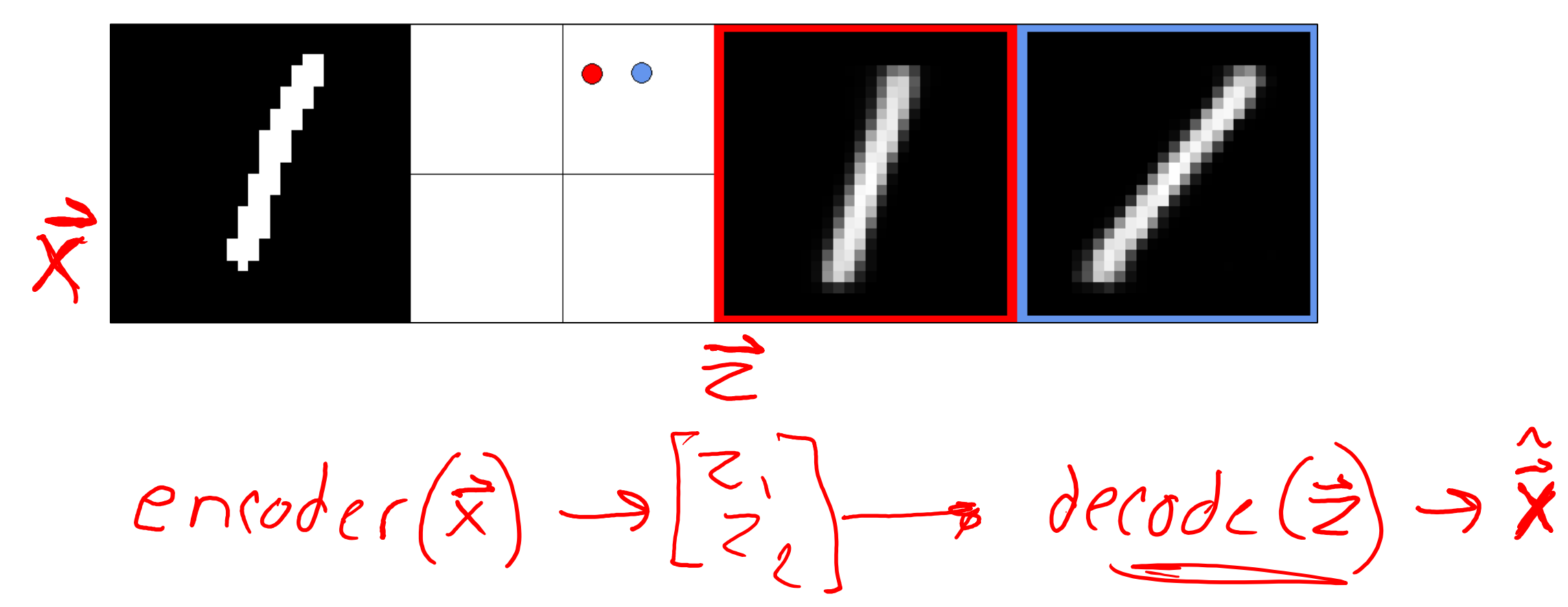

# Autoencoder Demo

Zhuoyue Lyu, Safinah Ali, and Cynthia Breazeal. EAAI 2022.

[https://colab.research.google.com/g](https://colab.research.google.com/gist/ZhuoyueLyu/5046225a9ae3675cf633c1df5f63be06/digits-interpolation-notebook-eaai.ipynb) [ist/ZhuoyueLyu/5046225a9ae3675cf](https://colab.research.google.com/gist/ZhuoyueLyu/5046225a9ae3675cf633c1df5f63be06/digits-interpolation-notebook-eaai.ipynb) [633c1df5f63be06/digits](https://colab.research.google.com/gist/ZhuoyueLyu/5046225a9ae3675cf633c1df5f63be06/digits-interpolation-notebook-eaai.ipynb)[interpolation-notebook-eaai.ipynb](https://colab.research.google.com/gist/ZhuoyueLyu/5046225a9ae3675cf633c1df5f63be06/digits-interpolation-notebook-eaai.ipynb)

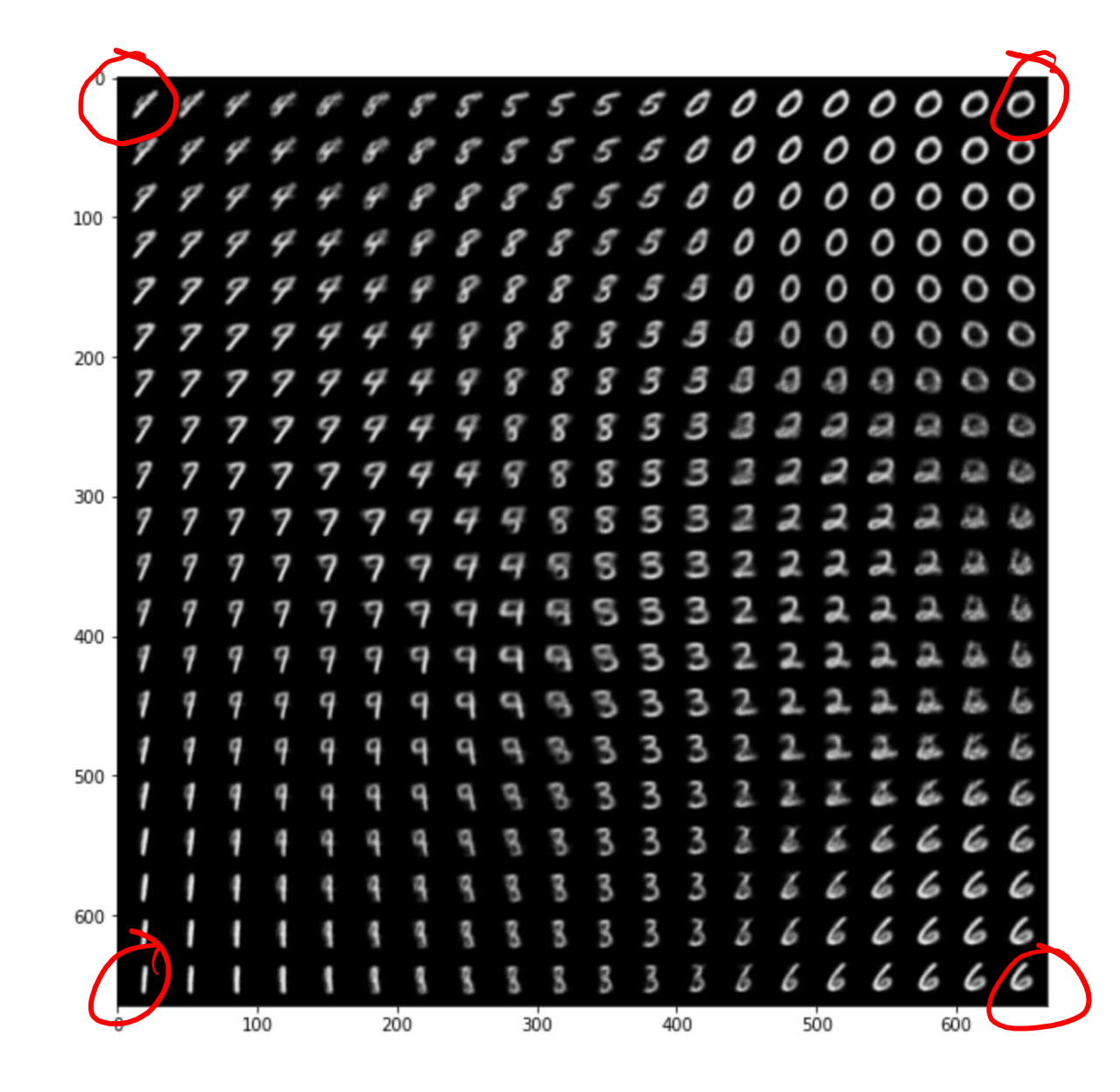

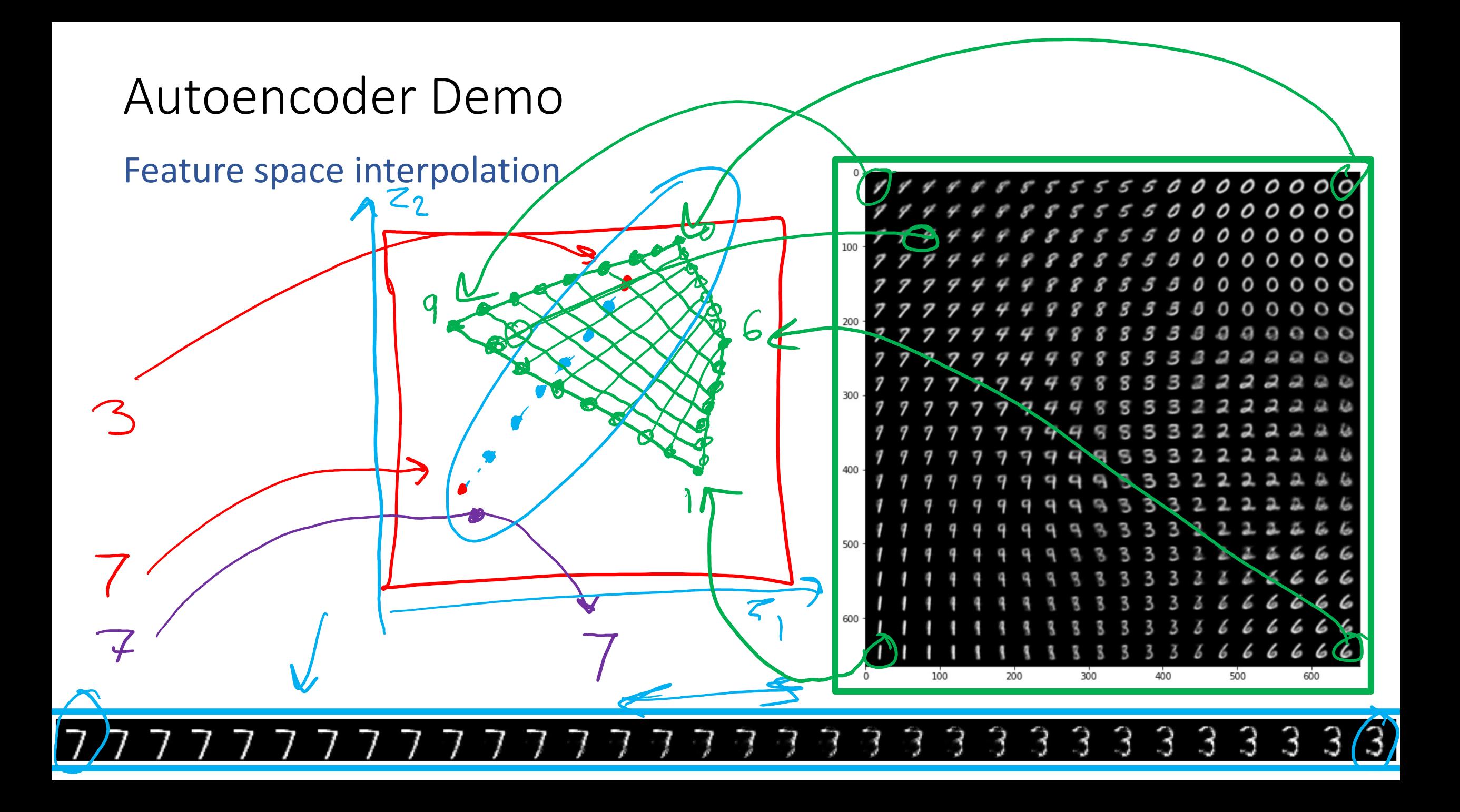

Learning a lower dimensional representation of our data rather than doing feature engineering to represent the data

Also called feature embedding

(embedding data in lower dimensional space)

#### Listen Learner

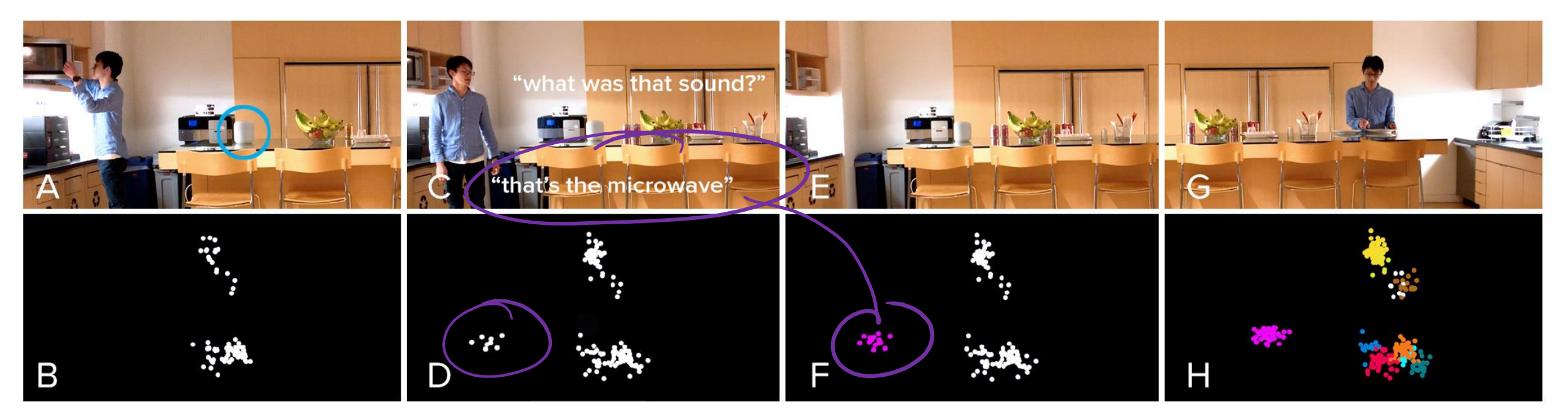

<https://chrisharrison.net/index.php/Research/ListenLearner>

# Exploring Feature Space

https://experiments.withgoogle.com/ai/melody-mixer/view/

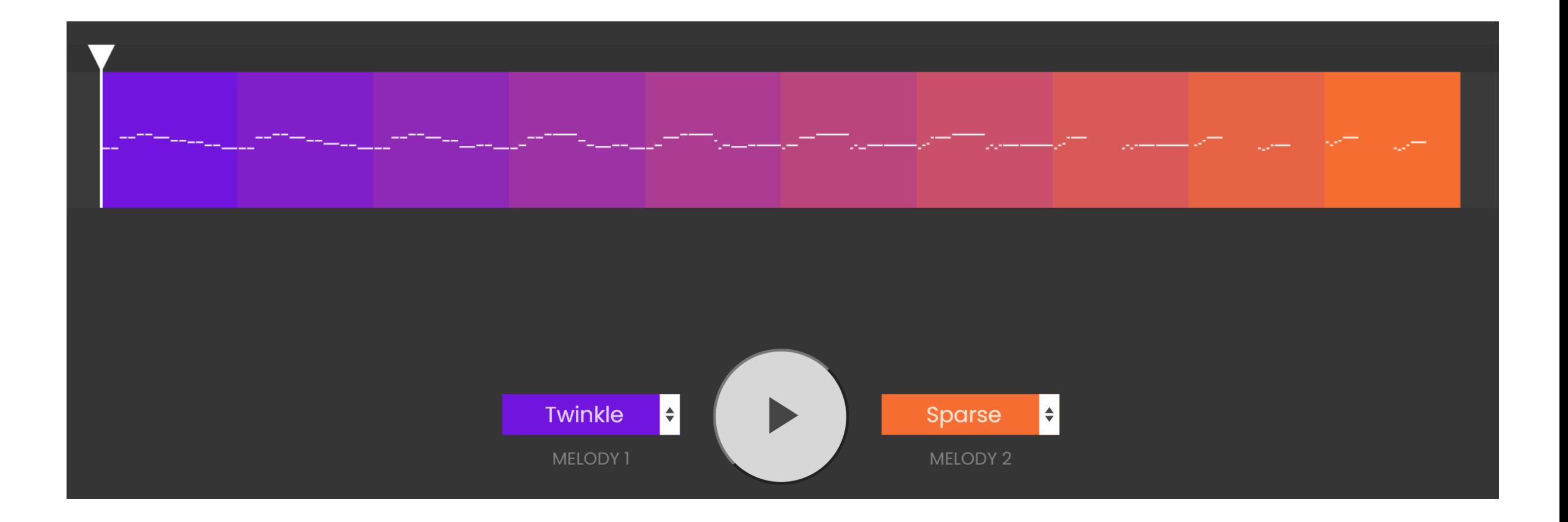

# Exploring Feature Space

https://experiments.withgoogle.com/ai/beat-blender/view/

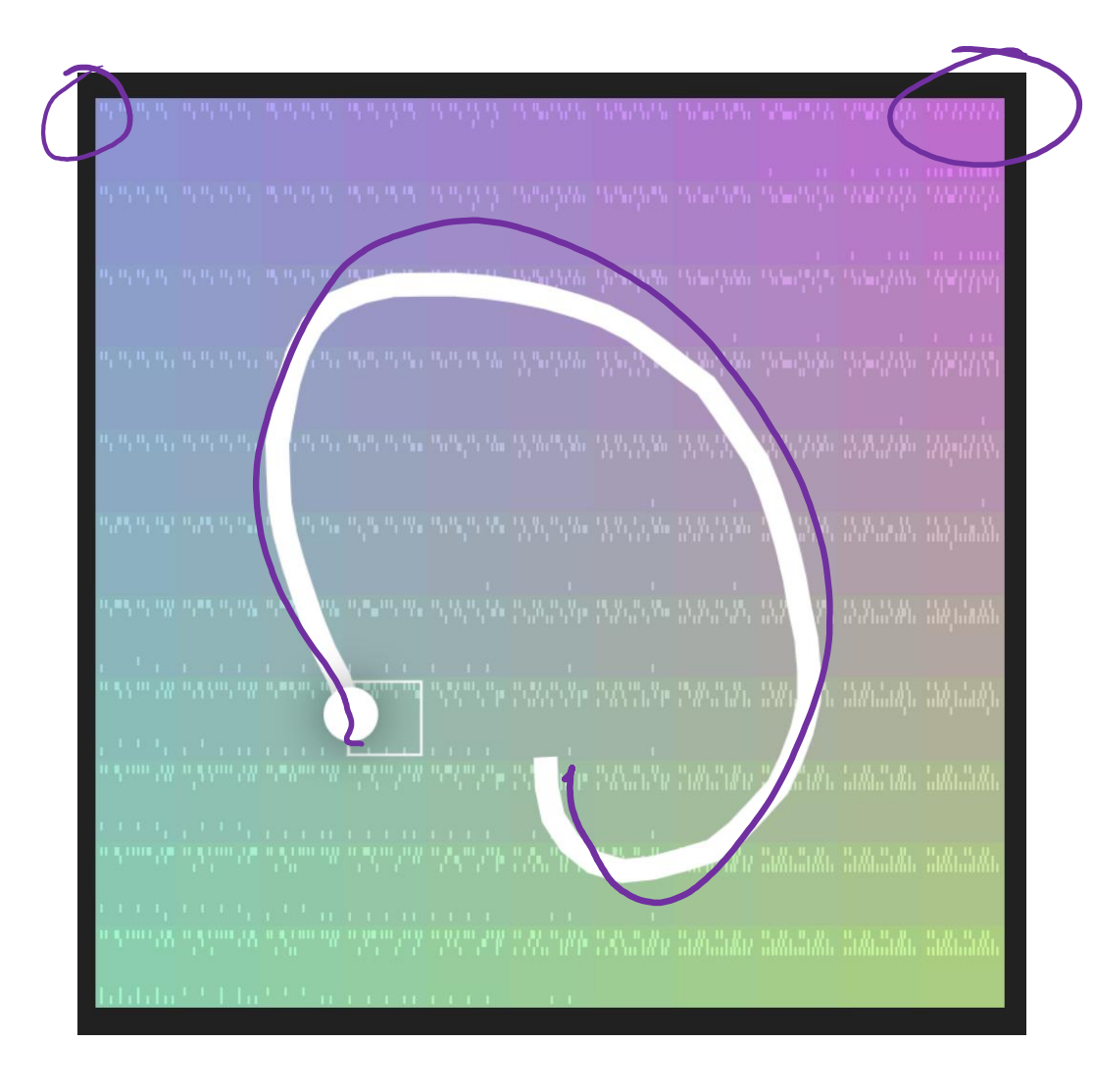

Word embedding with word2vec

Training data:

"The king sat on the throne"

"the queen sat on the throne"

"the banana is yellow"

"they sat on the yellow bus"

- king
- sat
- throne
- queen
- banana
- yellow
- they
- bus bus
- king • sat • throne
- queen
	- banana
- yellow
- they
- 

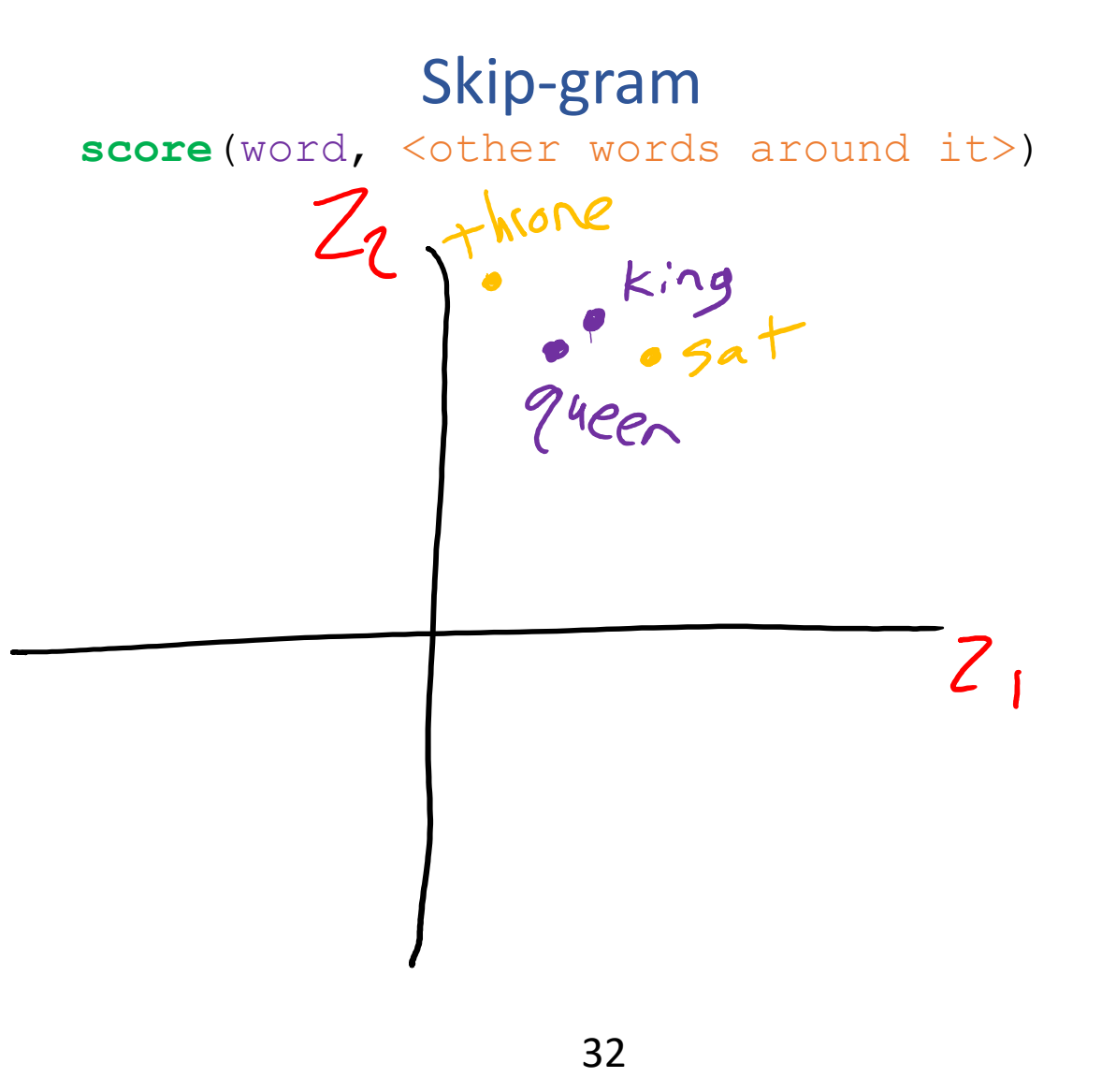

CLIP: Connecting text and images

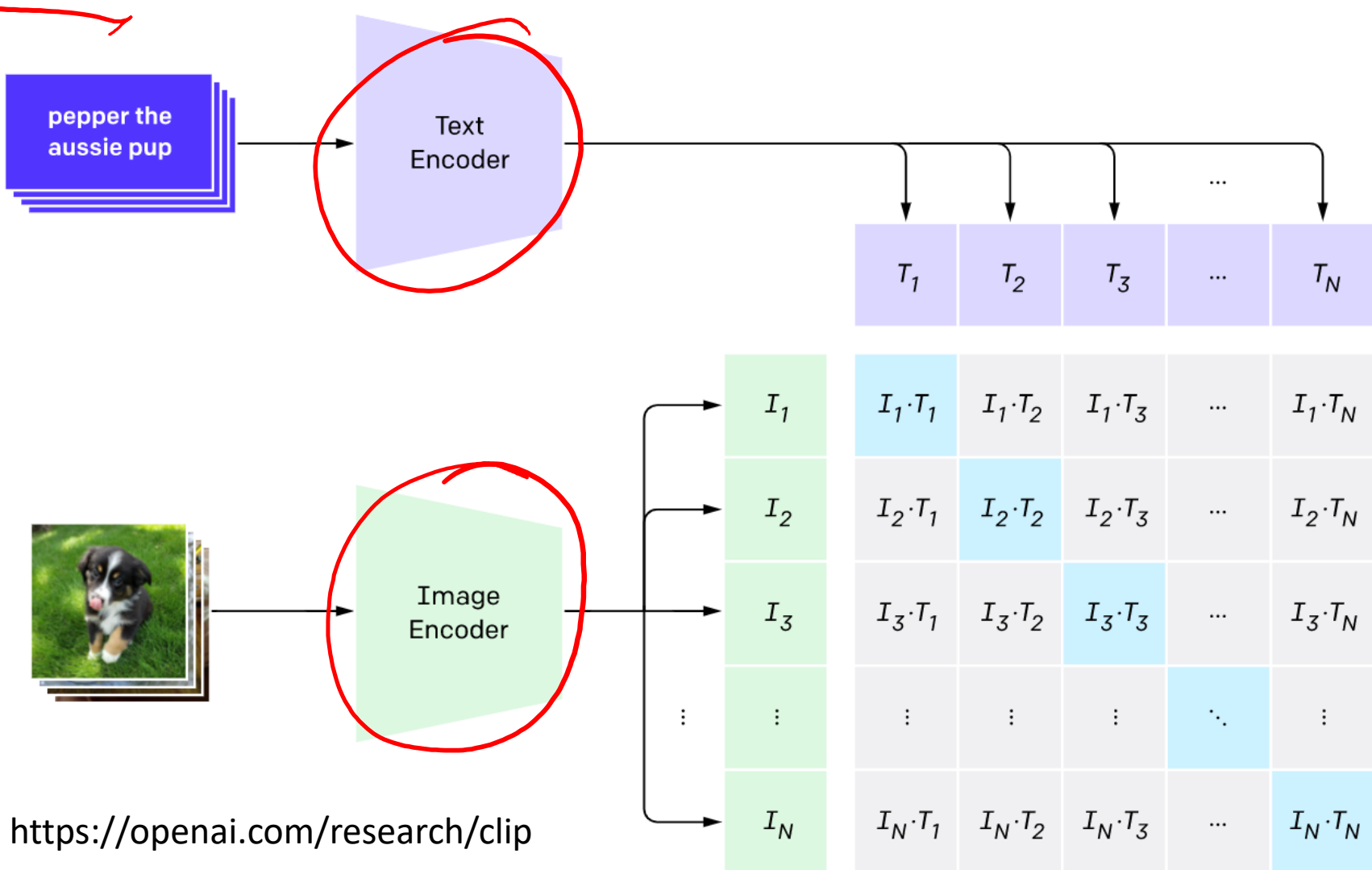

 $x-din  
frat  
space.$ 

CLIP: Connecting text and images

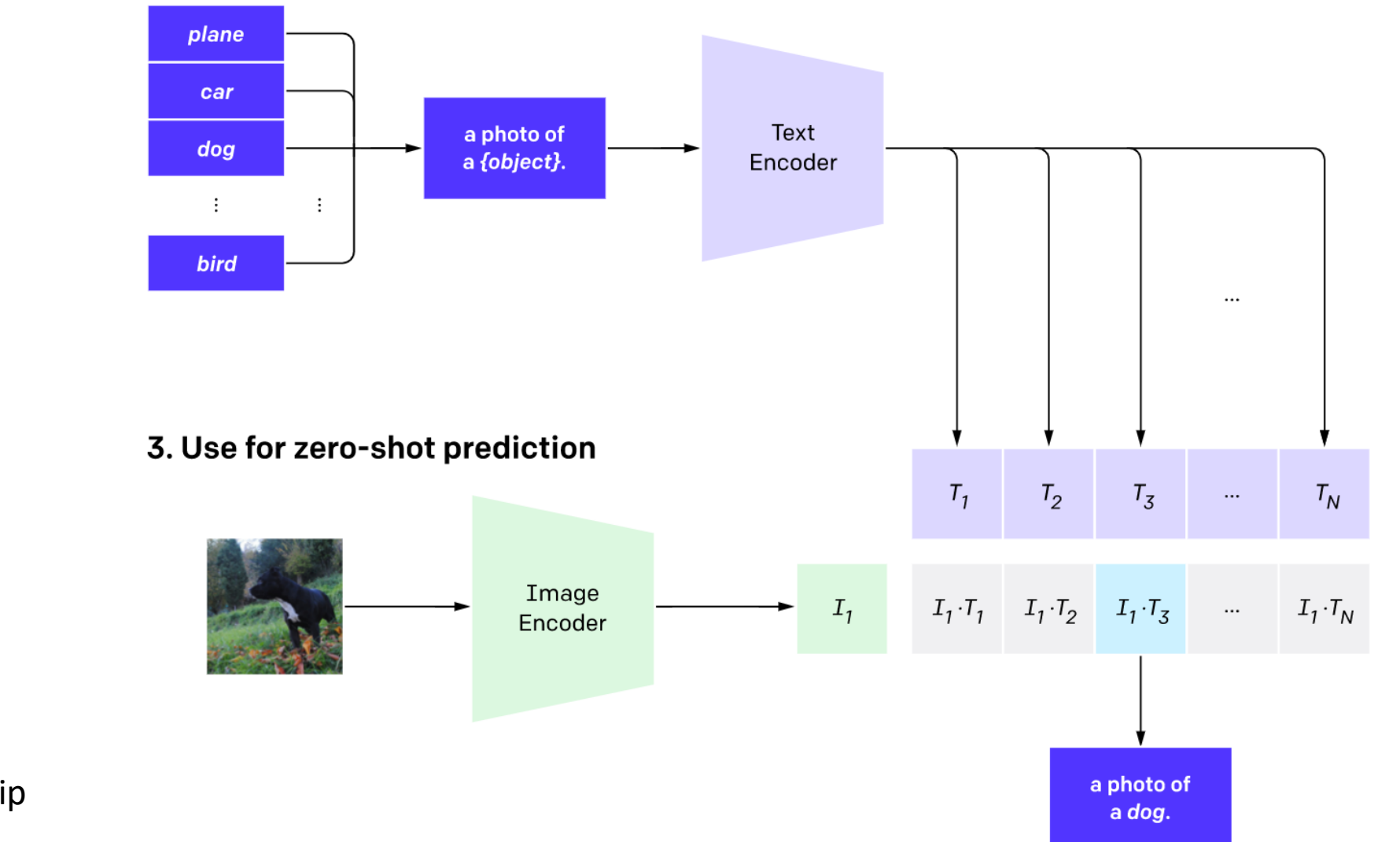

https://openai.com/research/clip

Principal Component Analysis (PCA)

Dimensionality Reduction with Deep Learning

Hinton, Geoffrey E., and Ruslan R. Salakhutdinov.

"Reducing the dimensionality of data with neural networks."

*Science* 313.5786 (2006): 504-507.

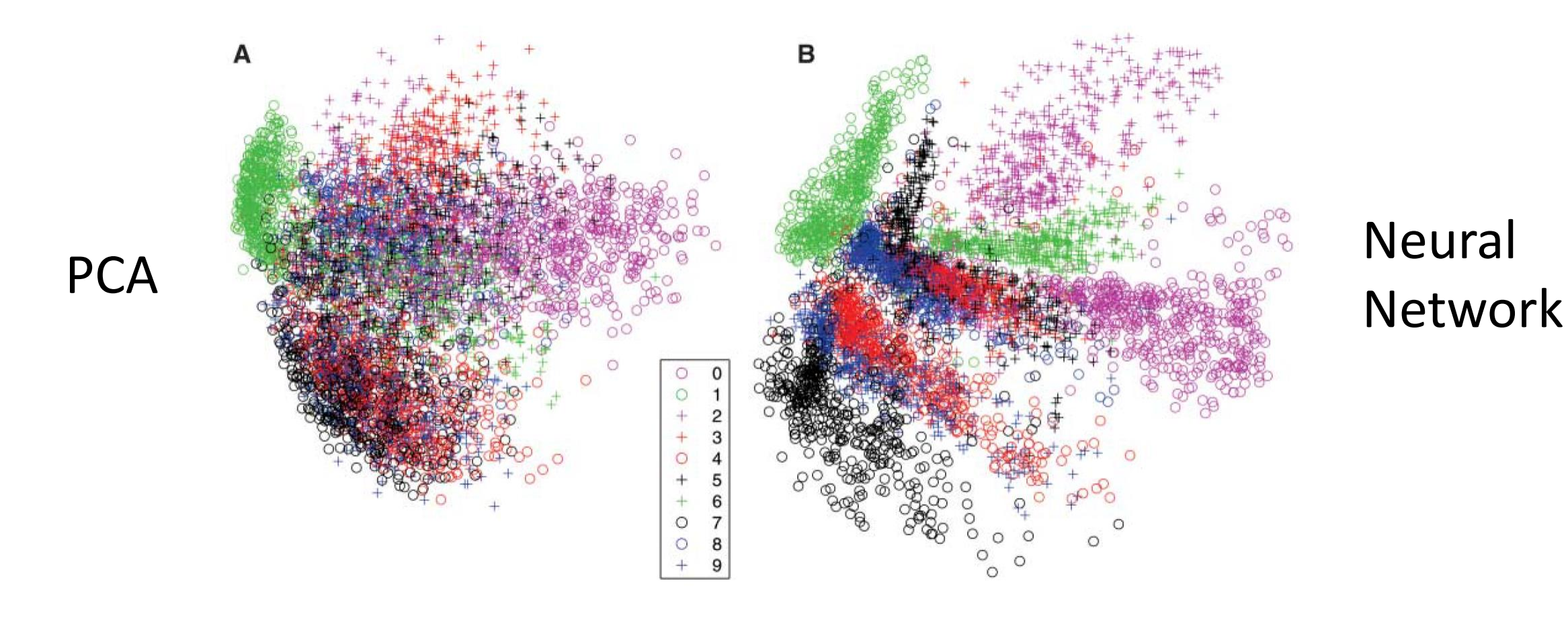
## Principal Component Analysis (PCA)

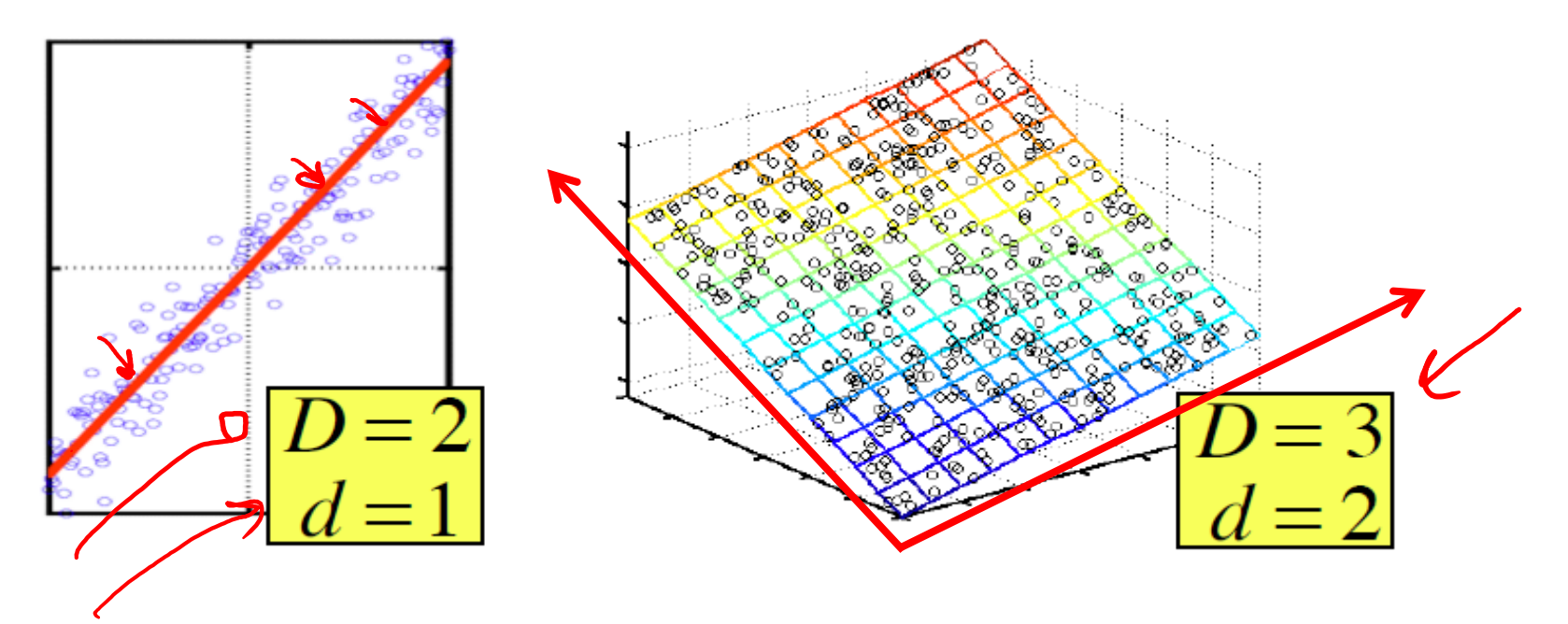

In case where data lies on or near a low d-dimensional linear subspace, axes of this subspace are an effective representation of the data.

Identifying the axes is known as Principal Components Analysis, and can be obtained by using classic matrix computation tools (Eigen or Singular Value Decomposition).

Slide from Nina Balcan

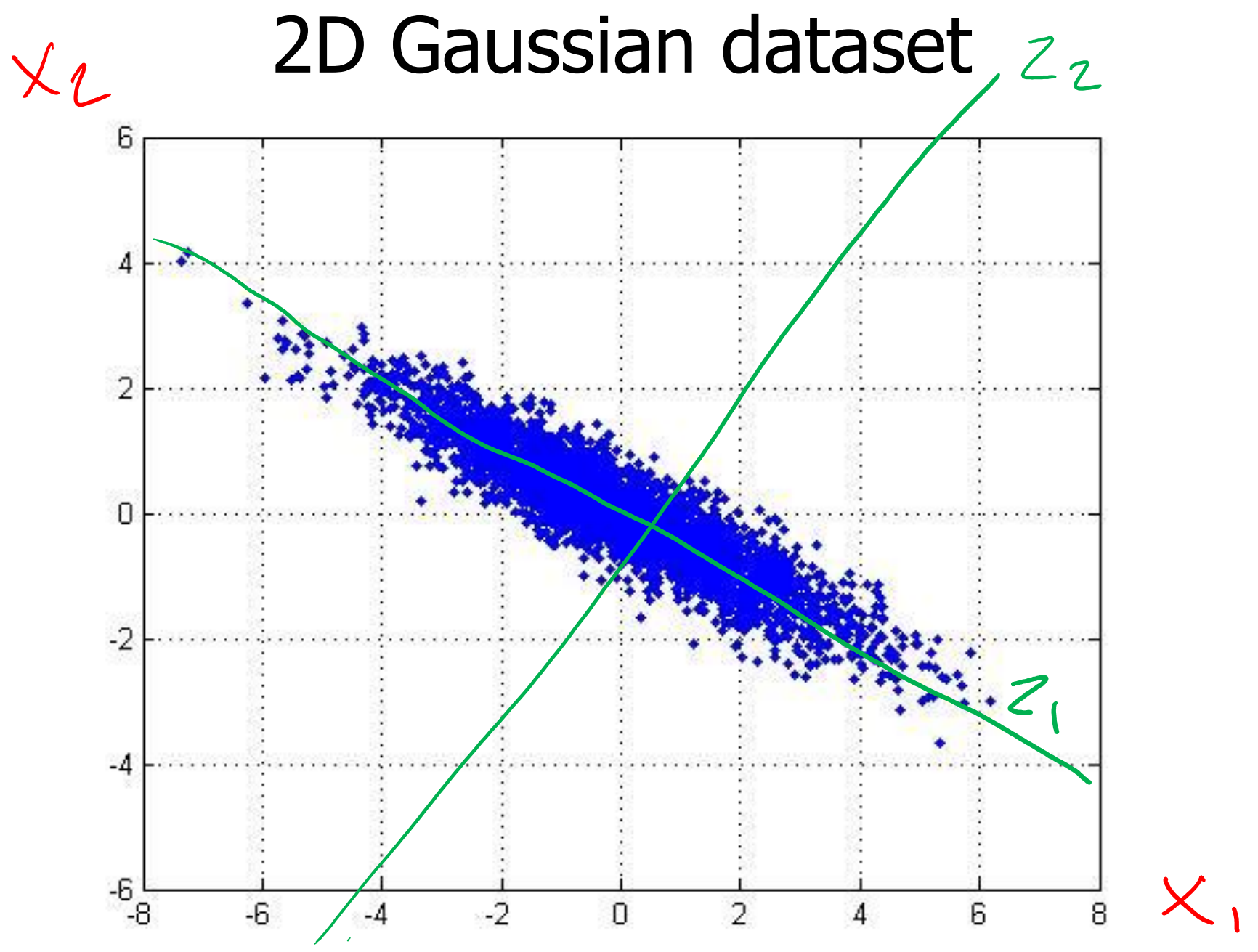

Slide from Barnabas Poczos

### 1 st PCA axis

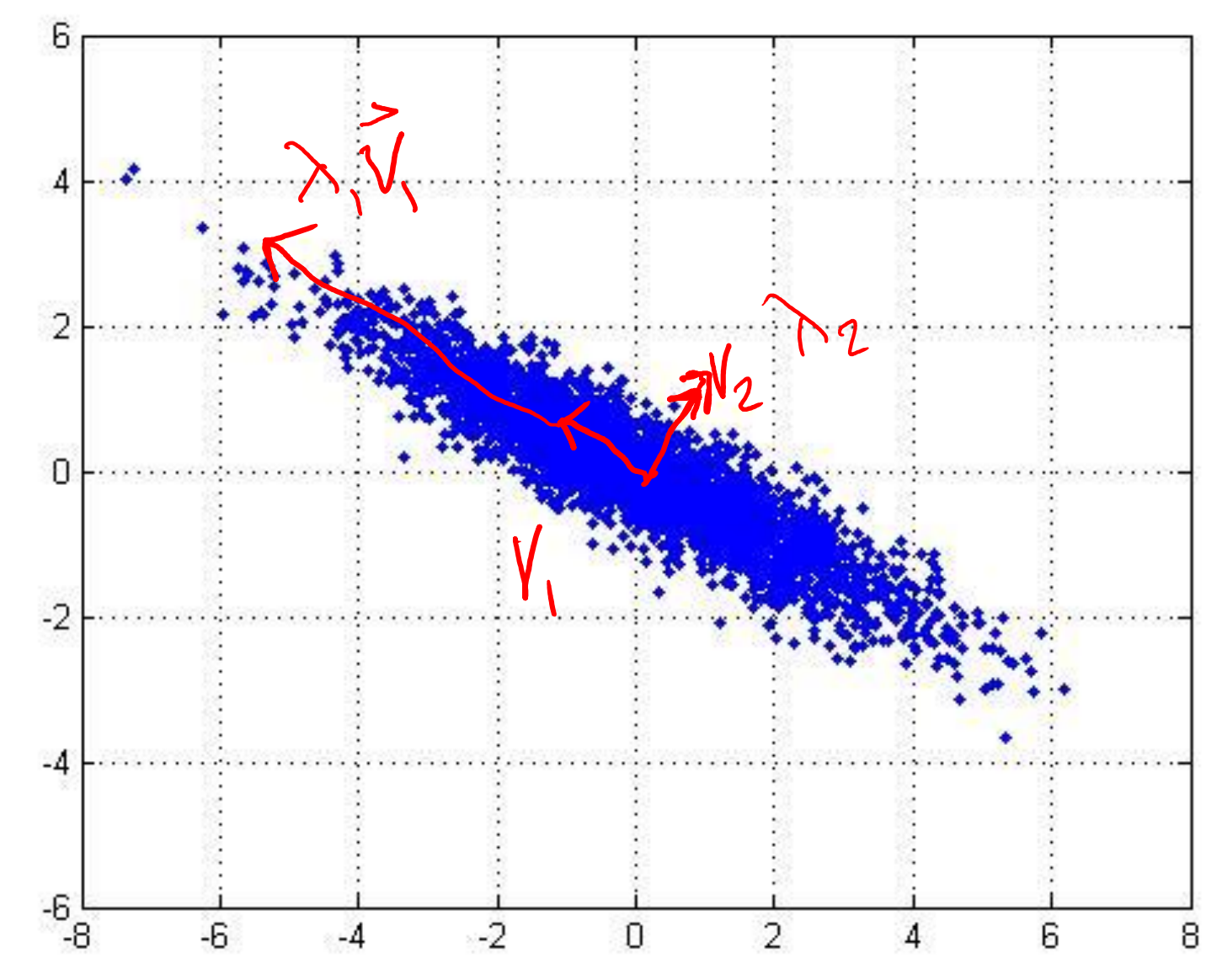

Slide from Barnabas Poczos

## 2 nd PCA axis

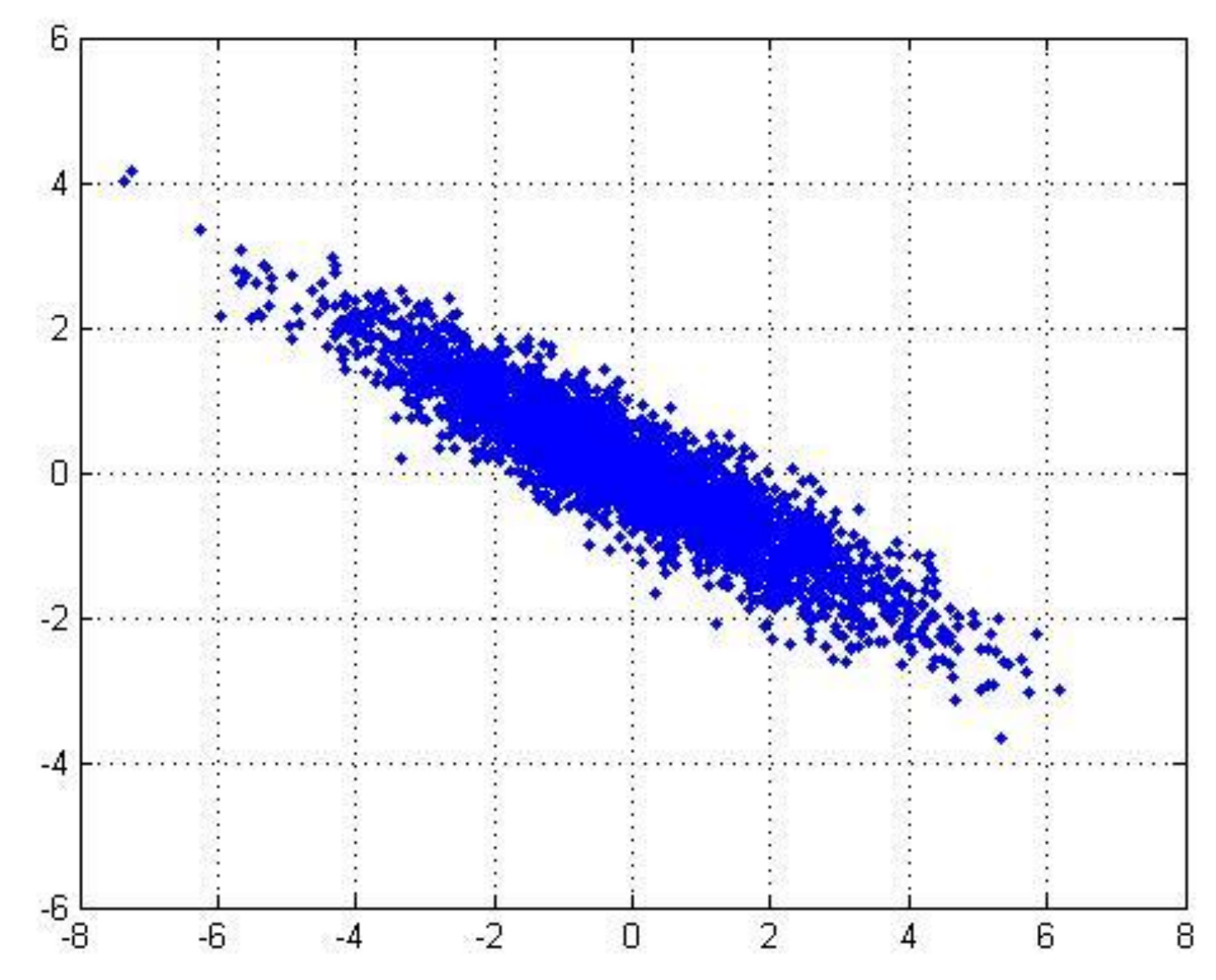

Slide from Barnabas Poczos

## PCA Axes

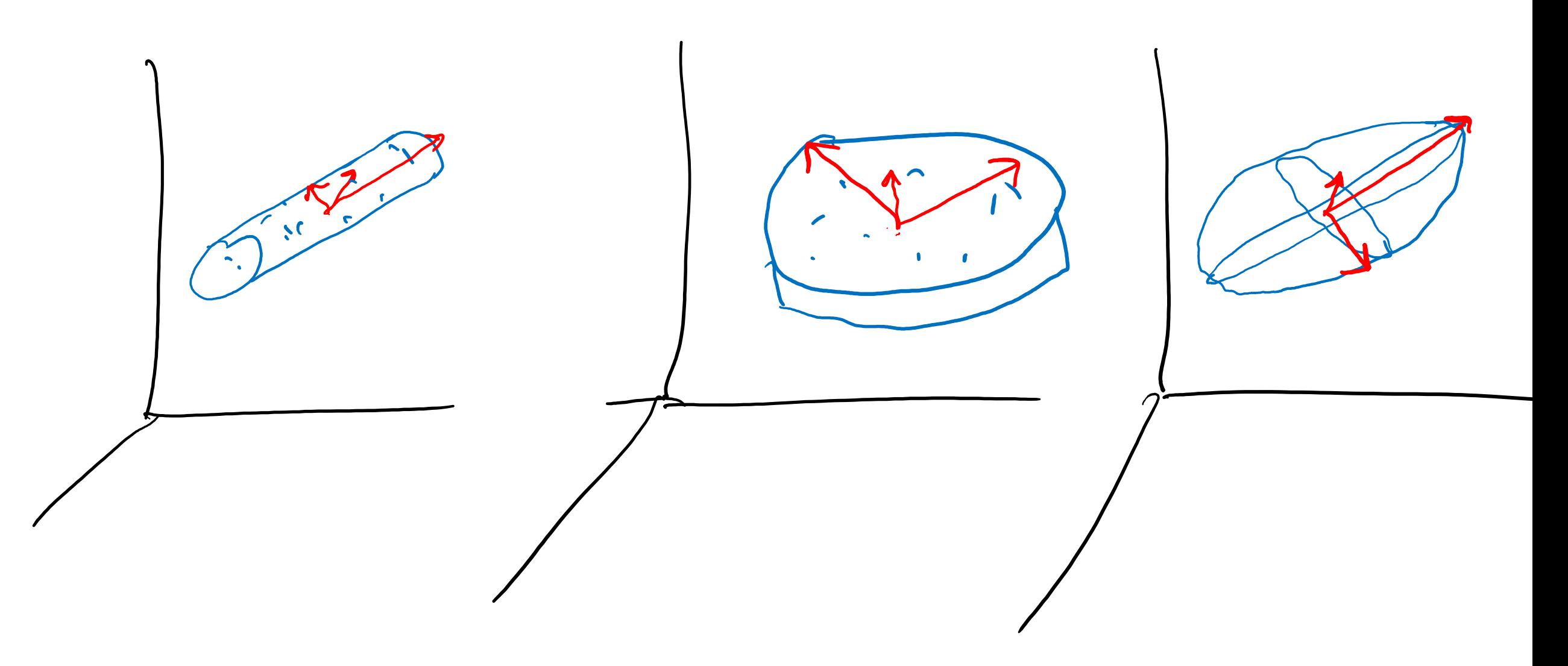

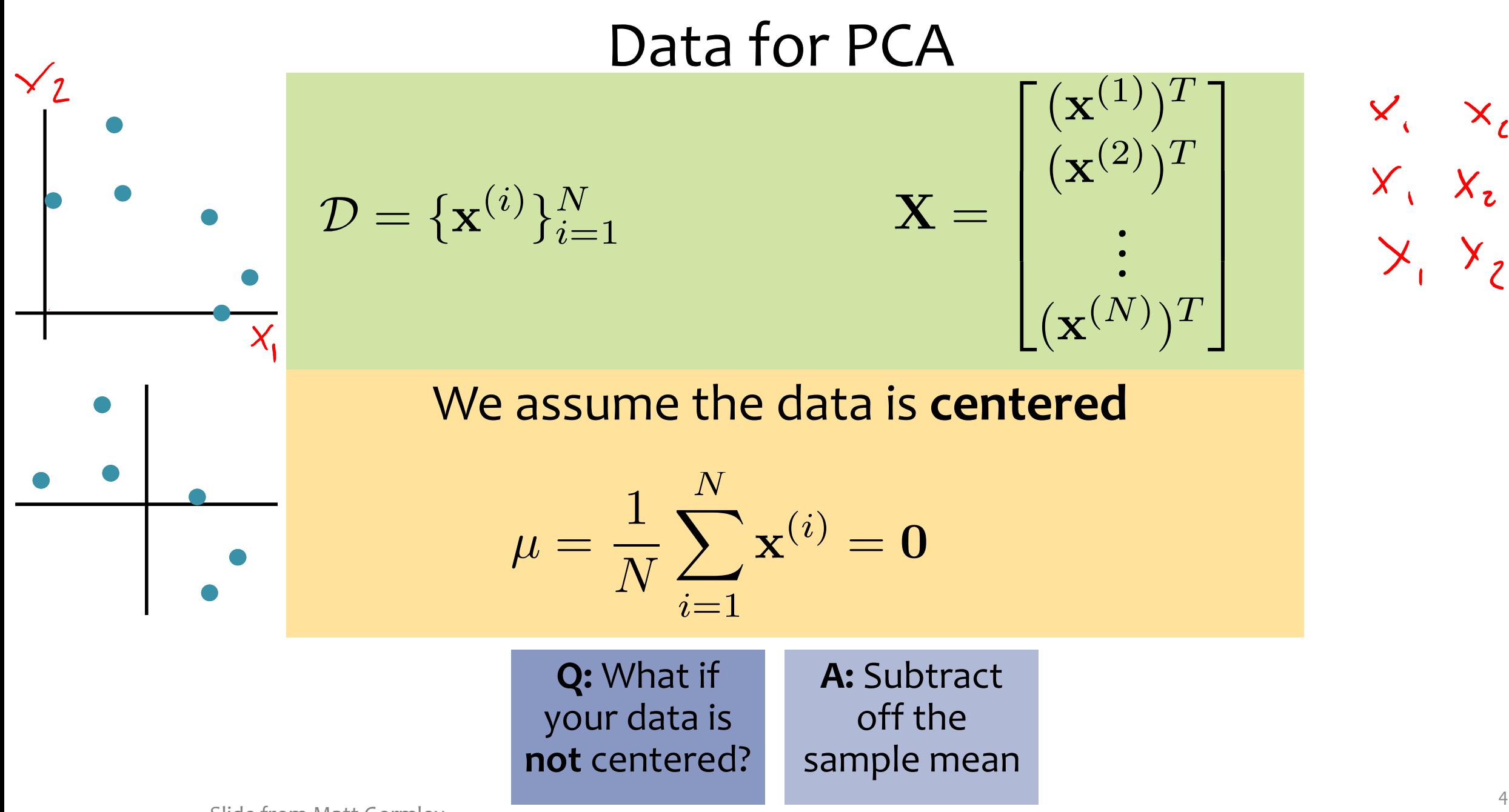

## Sample Covariance Matrix

The sample covariance matrix is given by:

$$
\Sigma_{jk} = \frac{1}{N} \sum_{i=1}^{N} (x_j^{(i)} - \mu_j)(x_k^{(i)} - \mu_k)
$$

Since the data matrix is centered, we rewrite as:

$$
\sum_{i=1}^{n} \sum_{i=1}^{n} \mathbf{X}^{T} \mathbf{X}
$$

$$
\mathbf{X} = \begin{bmatrix} (\mathbf{x}^{(1)})^T \\ (\mathbf{x}^{(2)})^T \\ \vdots \\ (\mathbf{x}^{(N)})^T \end{bmatrix}
$$

 $M^{\lambda}M$ 

N point<br>M din

- PCA Algorithm train Input:  $\overline{X}$ ,  $X_{test}$ ,  $K$
- 1. Center data (and scale each axis) based on training data  $\rightarrow X$ ,  $X_{test}$

 $M \times M$ 

2.  $V = eigenvectors(X^TX)$ 

4.  $\mathbf{Z}_{\text{test}} = \mathbf{X}_{\text{test}}(\boldsymbol{V}_K)$ 

3. Keep only the top K eigenvectors:  $V_K \rightarrow \hat{A} \mathcal{M}$ 

### Input:  $\boldsymbol{X}, \boldsymbol{X}_{test}, K$

- 1. Center data (and scale each axis) based on training data  $\rightarrow X$ ,  $X_{test}$
- 2.  $V = eigenvectors(X^TX)$
- 3. Keep only the top K eigenvectors:  $V_K$
- 4.  $\mathbf{Z}_{\text{test}} = \mathbf{X}_{\text{test}} \mathbf{V}_K$

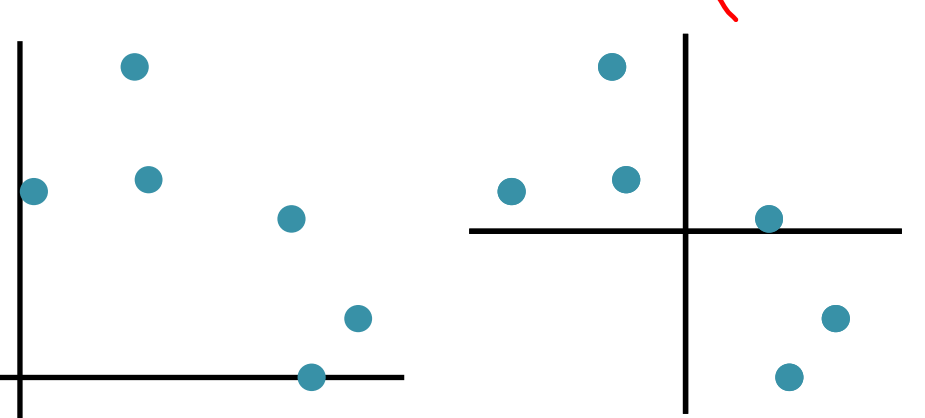

### Input:  $\boldsymbol{X}, \boldsymbol{X}_{test}, K$

- 1. Center data (and scale each axis) based on training data  $\rightarrow X$ ,  $X_{test}$
- 2.  $V = eigenvectors(X^TX)$
- 3. Keep only the top K eigenvectors:  $V_K$

$$
4. \quad \mathbf{Z}_{\text{test}} = \mathbf{X}_{\text{test}} \mathbf{V}_K
$$

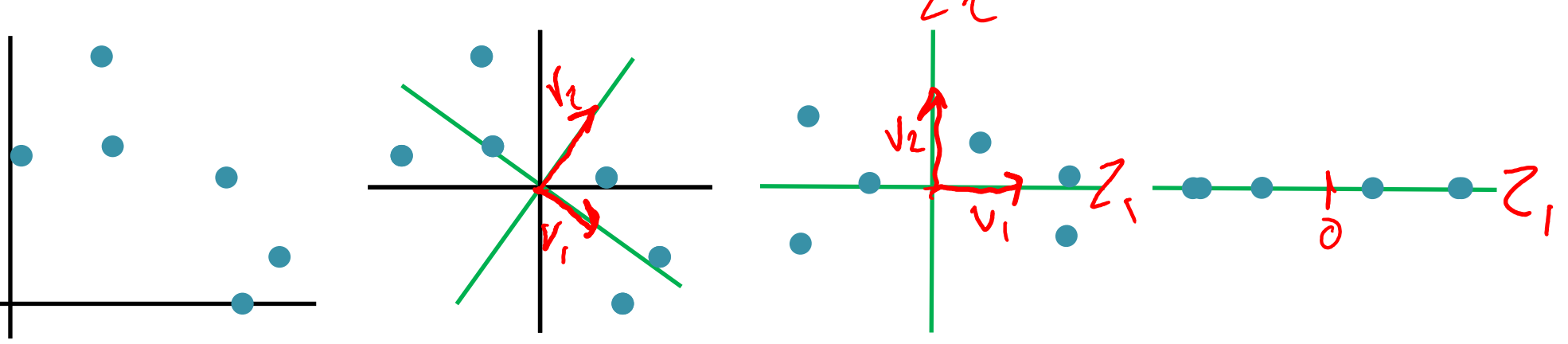

### Input:  $\boldsymbol{X}, \boldsymbol{X}_{test}, K$

- 1. Center data (and scale each axis) based on training data  $\rightarrow X$ ,  $X_{test}$
- 2.  $V = eigenvectors(X^TX)$
- 3. Keep only the top K eigenvectors:  $V_K$

$$
4. \quad \mathbf{Z}_{\text{test}} = \mathbf{X}_{\text{test}} \mathbf{V}_K
$$

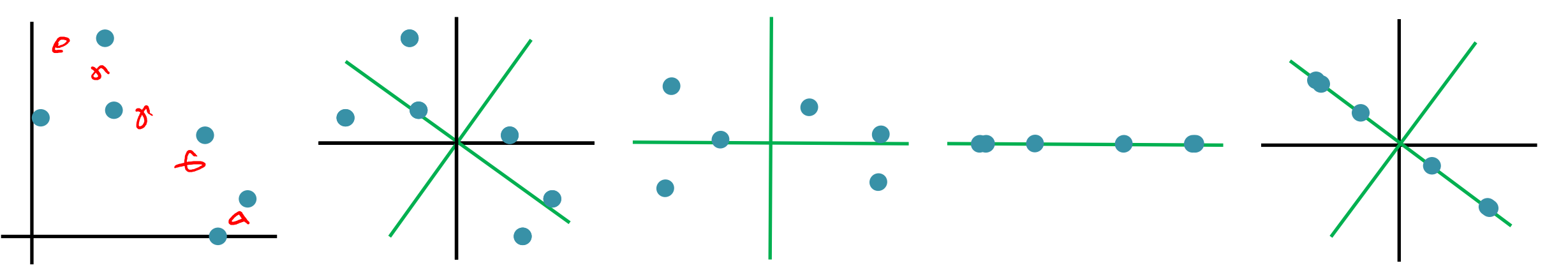

## **PCA EXAMPLES**

# Projecting MNIST digits

#### **Task Setting:**

- 1. Take 28x28 images of digits and project them down to K components
- 2. Report percent of variance explained for K components
	-

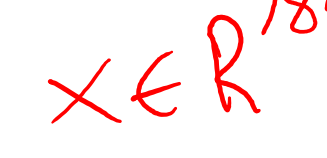

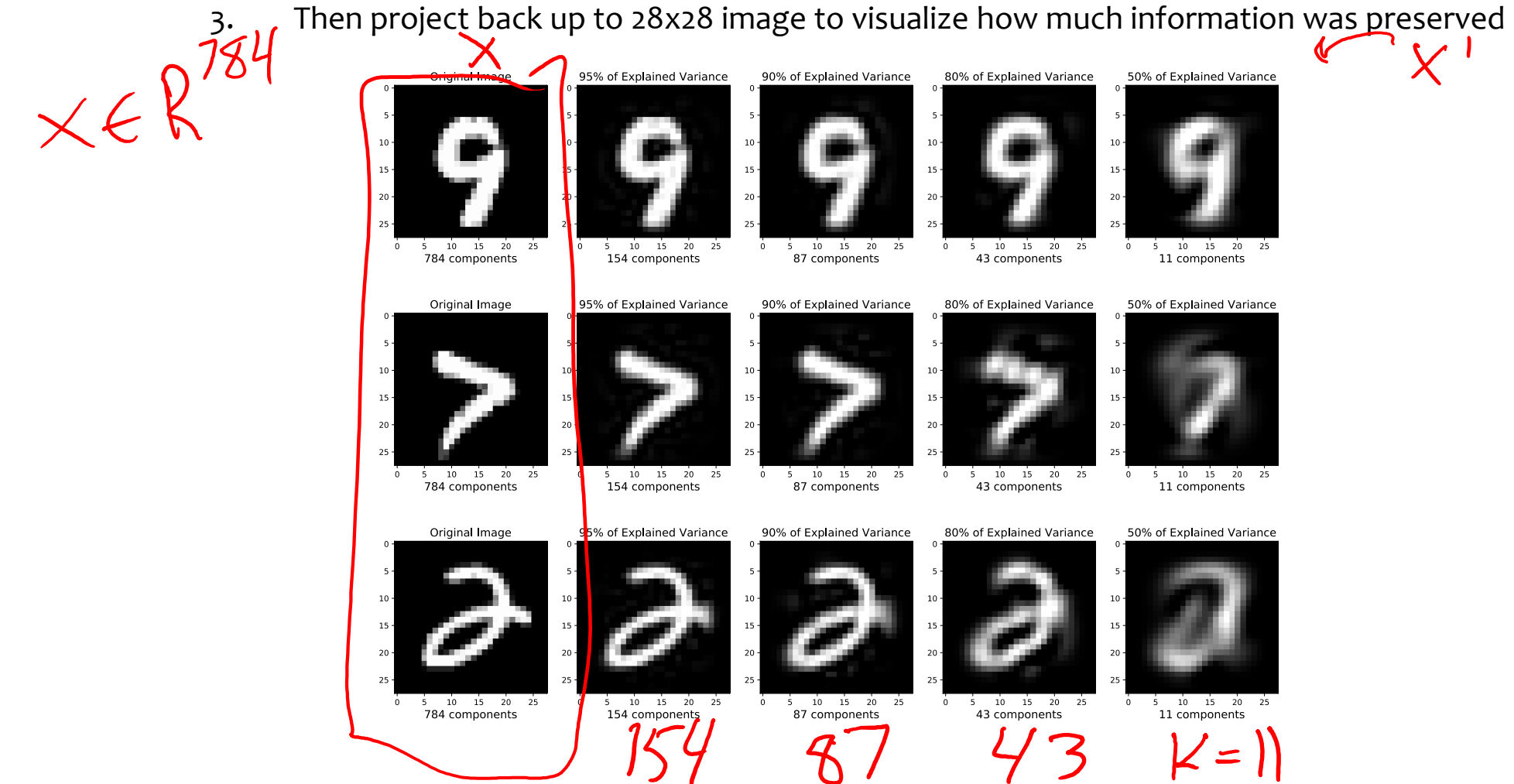

 $= 10^{784}$ 

 $Z \in R$ 

# Projecting MNIST digits

#### **Task Setting:**

- 1. Take 28x28 images of digits and project them down to 2 components
- 2. Plot the 2 dimensional points

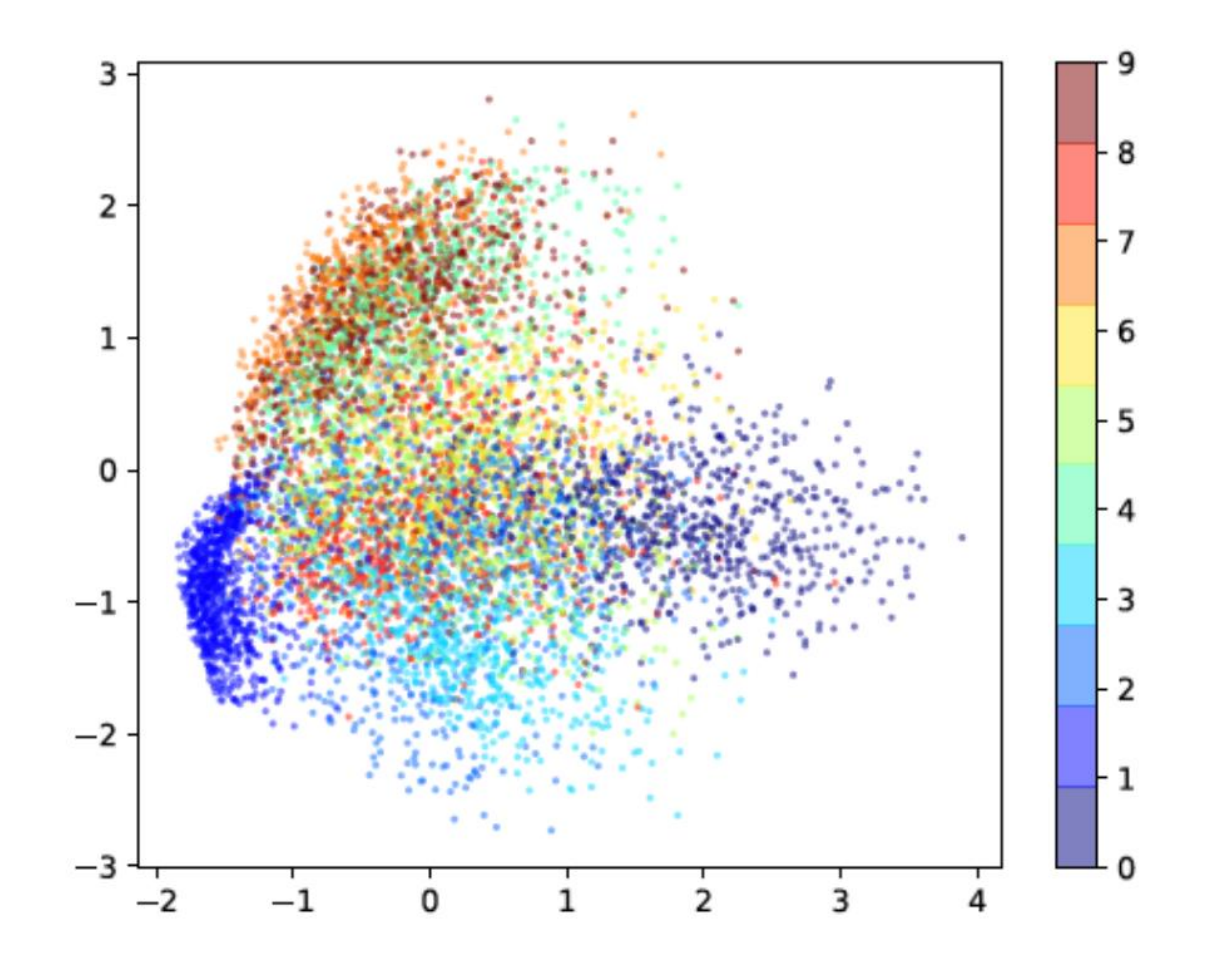

# Projecting MNIST digits

#### **Task Setting:**

- 1. Take 28x28 images of digits and project them down to 2 components
- 2. Plot the 2 dimensional points

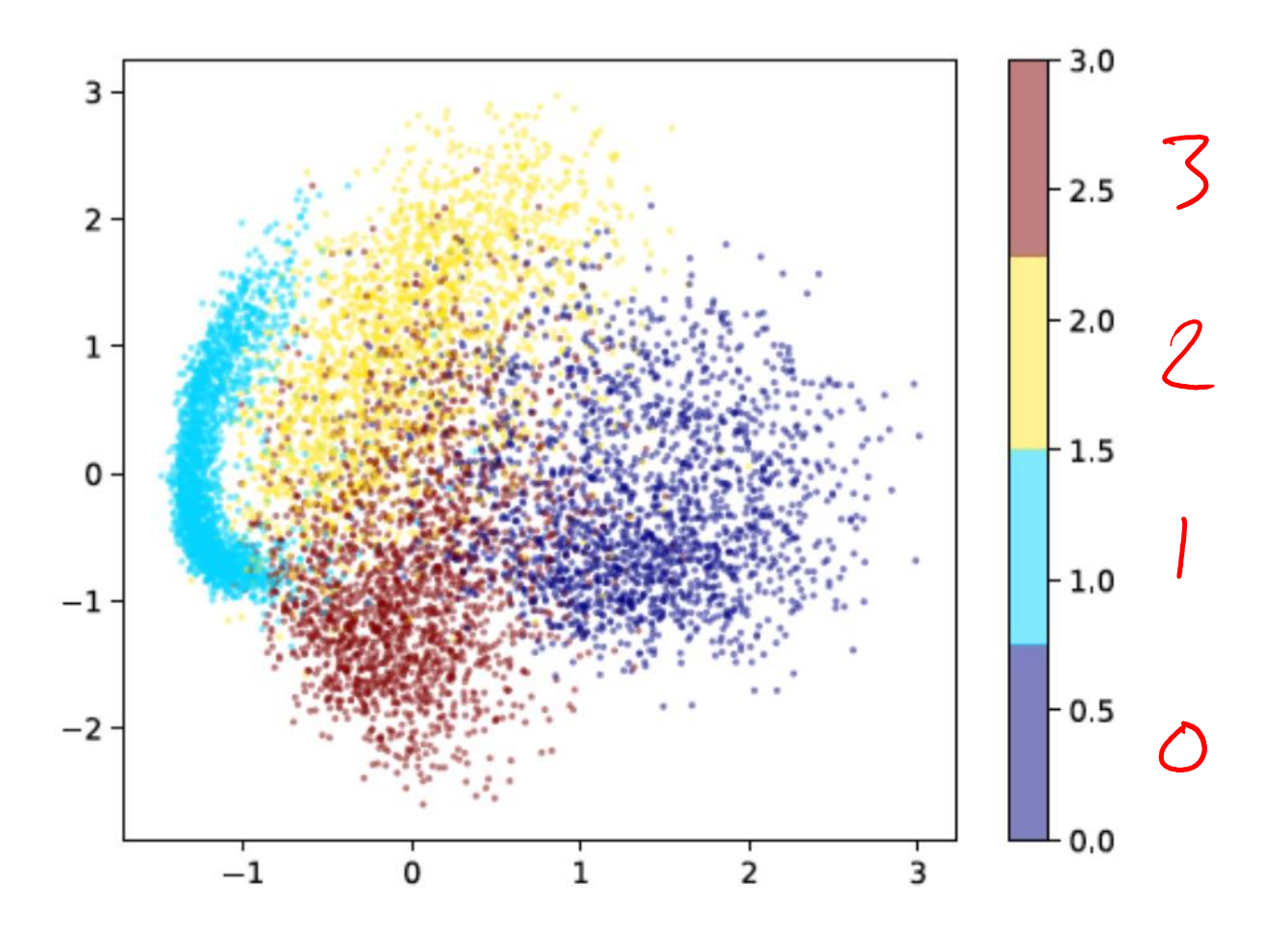

# Growth Plate Imaging

### Growth Plate Disruption and Limb Length Discrepancy

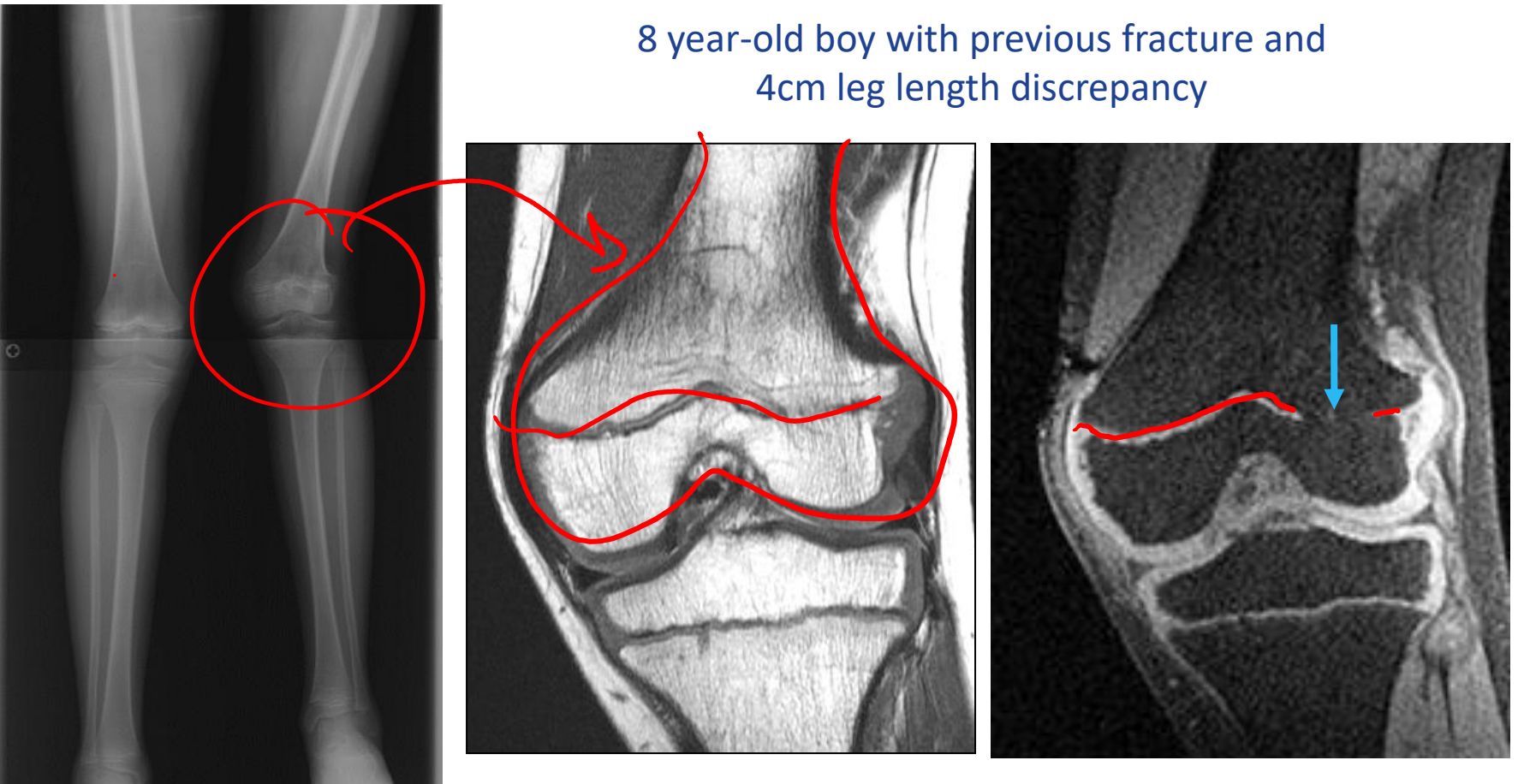

Images Courtesy H. Potter, H.S.S.

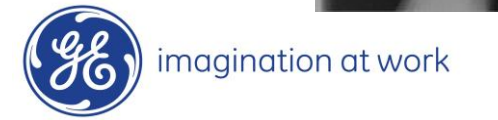

## Growth Plate Imaging

### Growth Plate Disruption and Limb Length Discrepancy

8 year-old boy with previous fracture and 4cm leg length discrepancy

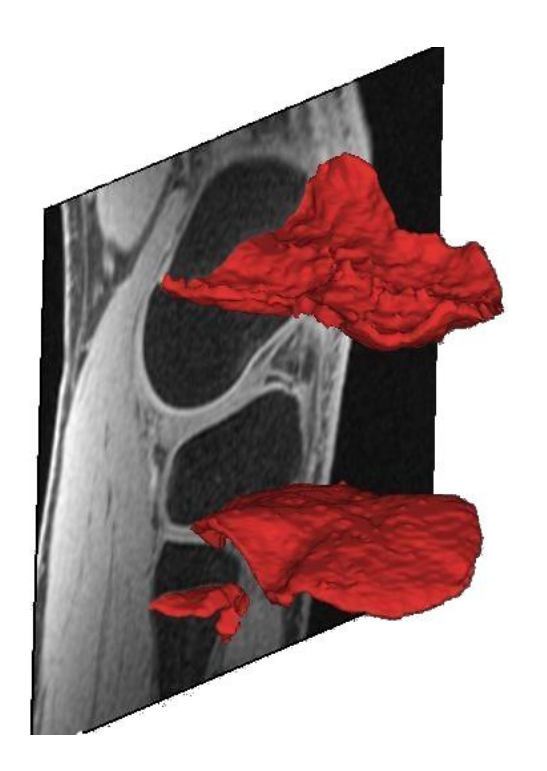

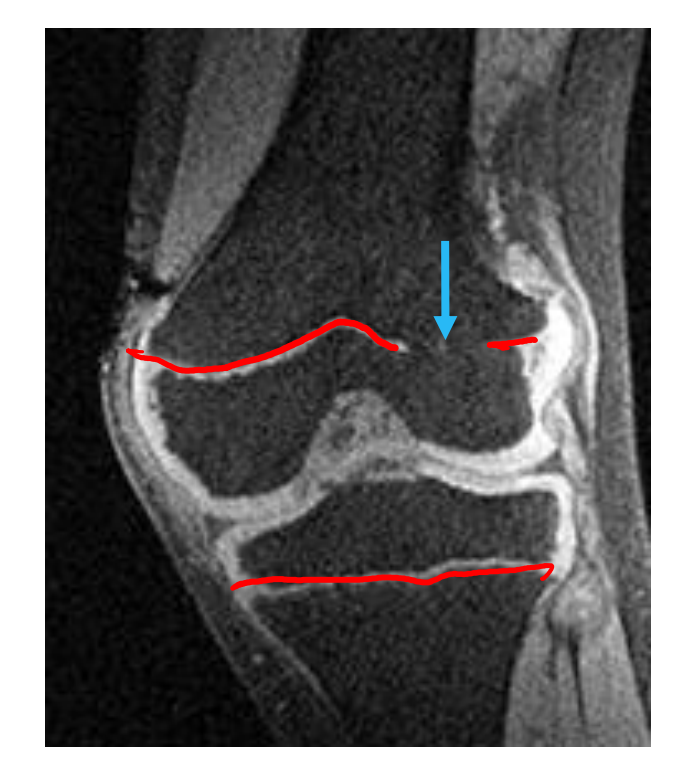

Images Courtesy H. Potter, H.S.S.

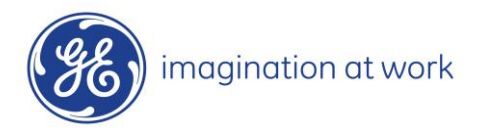

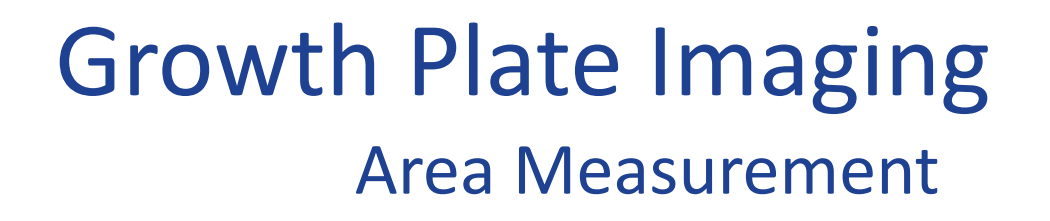

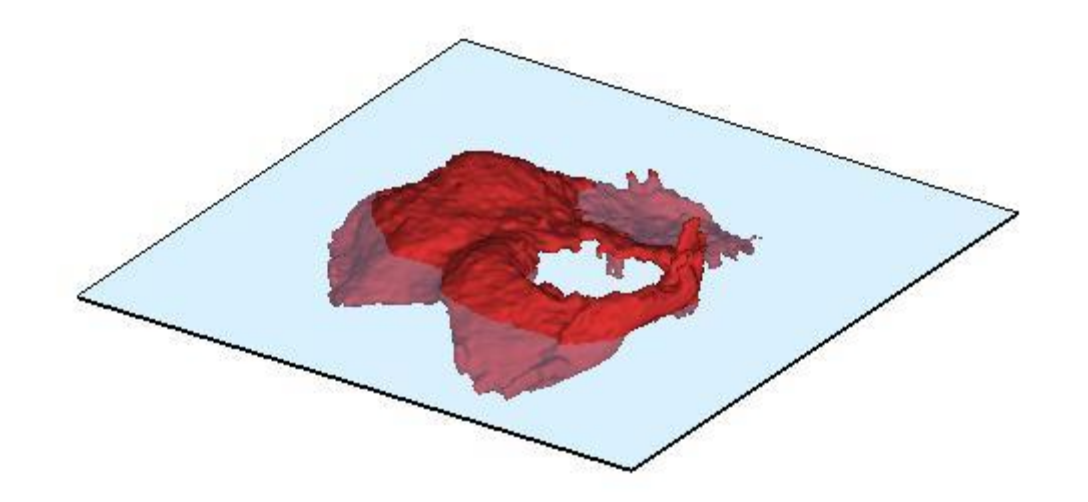

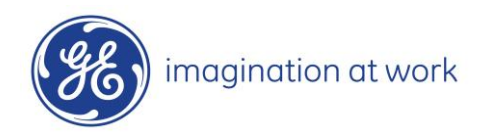

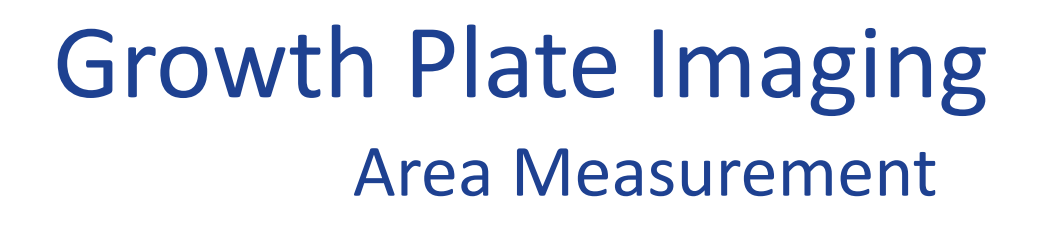

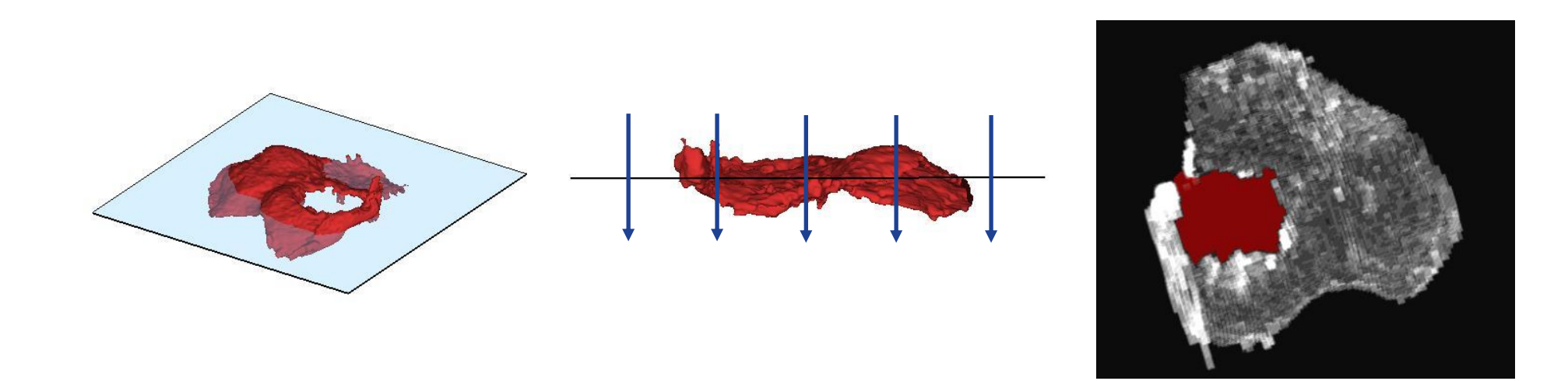

#### Flatten Growth Plate to Enable 2D Area Measurement

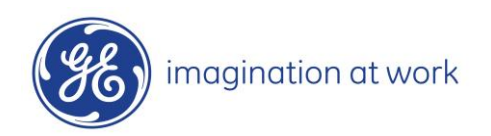

## **Outline**

### Dimensionality Reduction

- High-dimensional data
- **E** Low dimensional representations

 $\left\| \mathbf{x} - \mathbf{x}^1 \right\|_2$ Autoencoders JFeatureLearning

Principal Component Analysis (PCA)

▪ Examples: 2D and 3D

 $\rightarrow$  PCA algorithm

- PCA, eigenvectors, and eigenvalues
- PCA objective and optimization

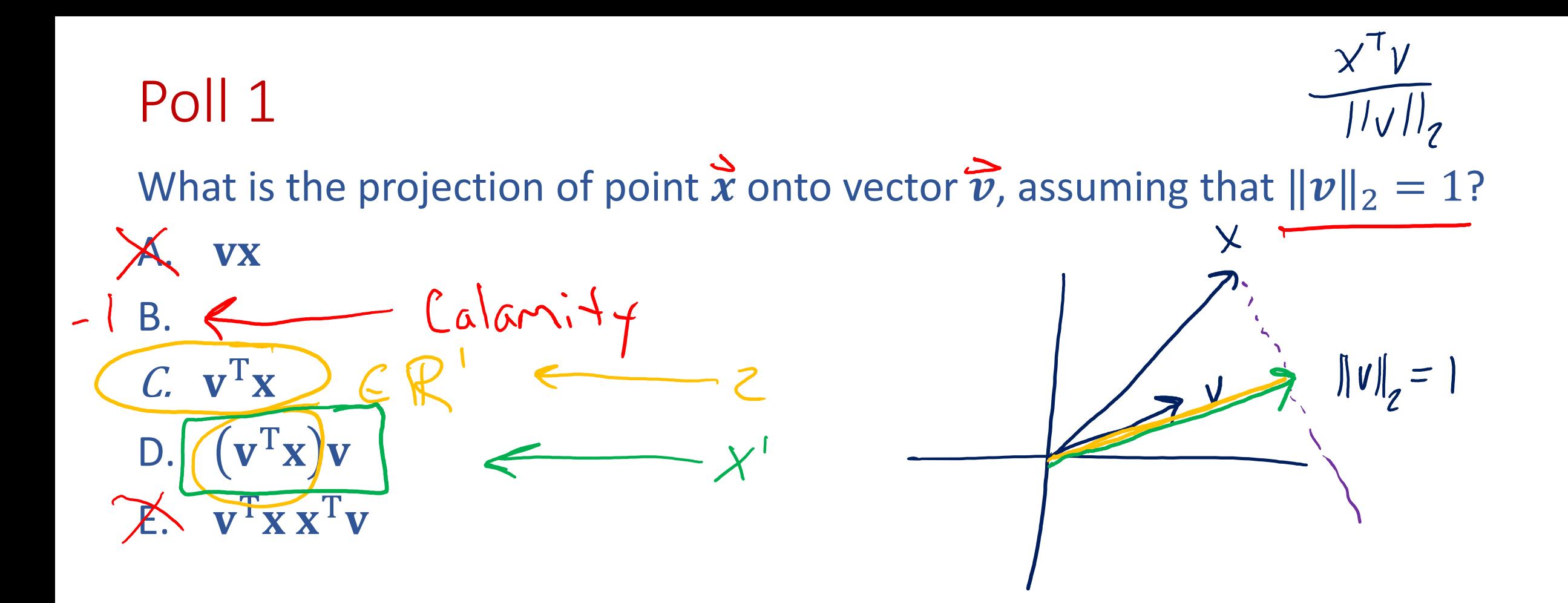

# Rotation of Data (and back)

- 1. For any orthogonal matrix  $V \in \mathbb{R}^{M \times M}$
- 2. Rotate to new space:
- 3. (Un)rotate back:

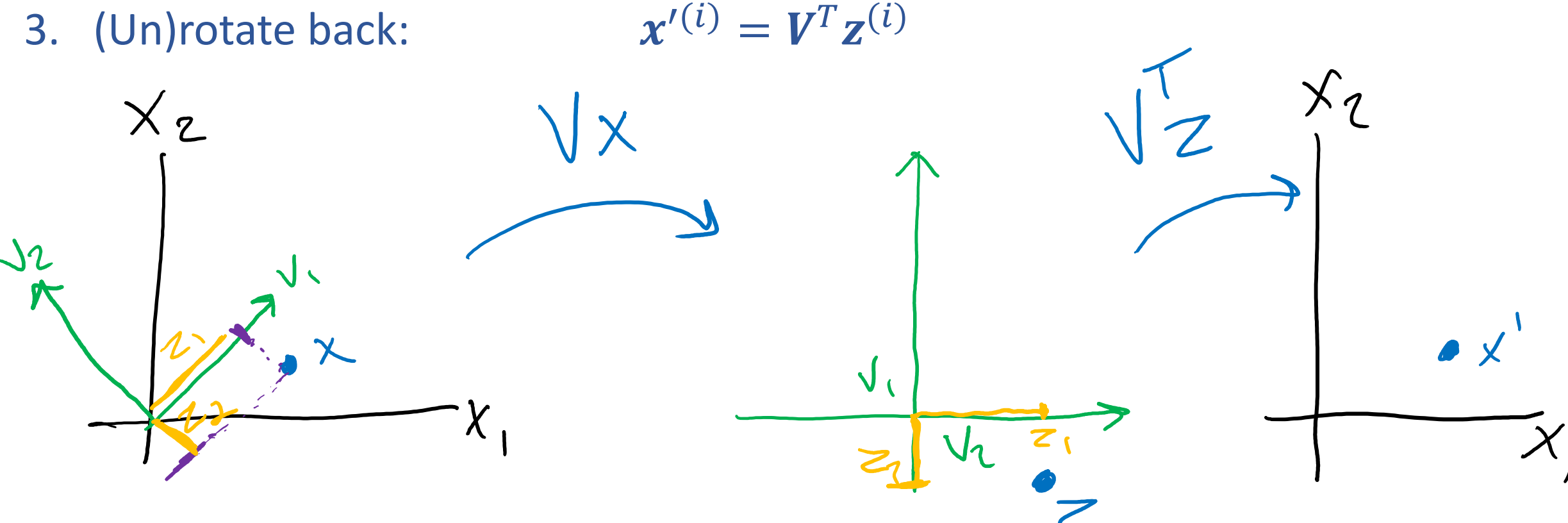

 $(i)$  =  $Vx^{(i)}$   $\forall i$ 

### Input:  $\boldsymbol{X}, \boldsymbol{X}_{test}, K$

- 1. Center data (and scale each axis) based on training data  $\rightarrow X$ ,  $X_{test}$
- 2.  $V = eigenvectors(X^TX)$
- 3. Keep only the top K eigenvectors:  $V_K$

$$
4. \quad \mathbf{Z}_{\text{test}} = \mathbf{X}_{\text{test}} \mathbf{V}_K
$$

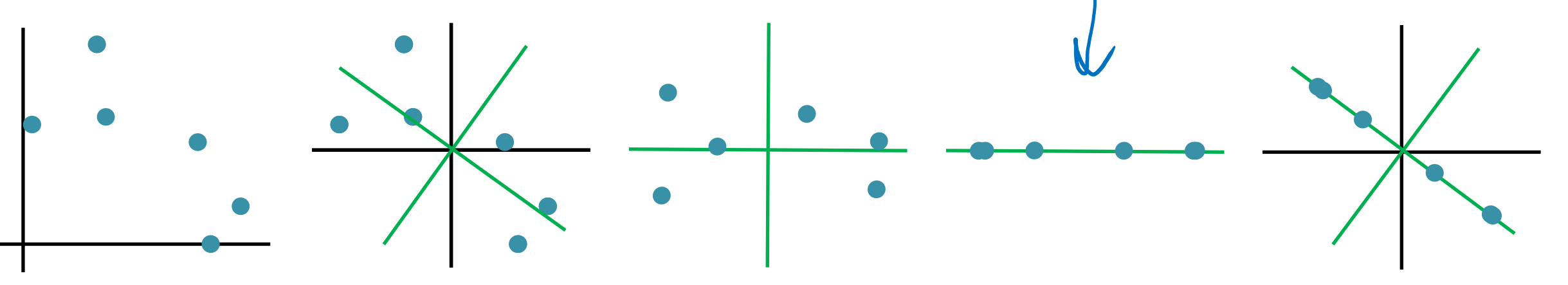

# Sketch of PCA

- 1. Select "best"  $V \in \mathbb{R}^{K \times M}$
- 2. Project down:  $(i)$  =  $Vx^{(i)}$   $\forall i$
- 3. Reconstruct up:
- $T_{\boldsymbol{Z}}(i)$

## Sketch of PCA

- 1. Select "best"  $V \in \mathbb{R}^{K \times M}$
- 2. Project down:  $(i)$  =  $Vx^{(i)}$   $\forall i$
- 3. Reconstruct up:  $J^{(i)} = V^T z^{(i)}$

### Definition of PCA

- 1. Select  $\overrightarrow{v}_1$  that best explains data
- 2. Select next  $v_j$  that
	- i. Is orthogonal to  $v_1, ..., v_{i-1}$
	- ii. Best explains remaining data
- 3. Repeat 2 until desired amount of data is explained

## Select "Best" Vector

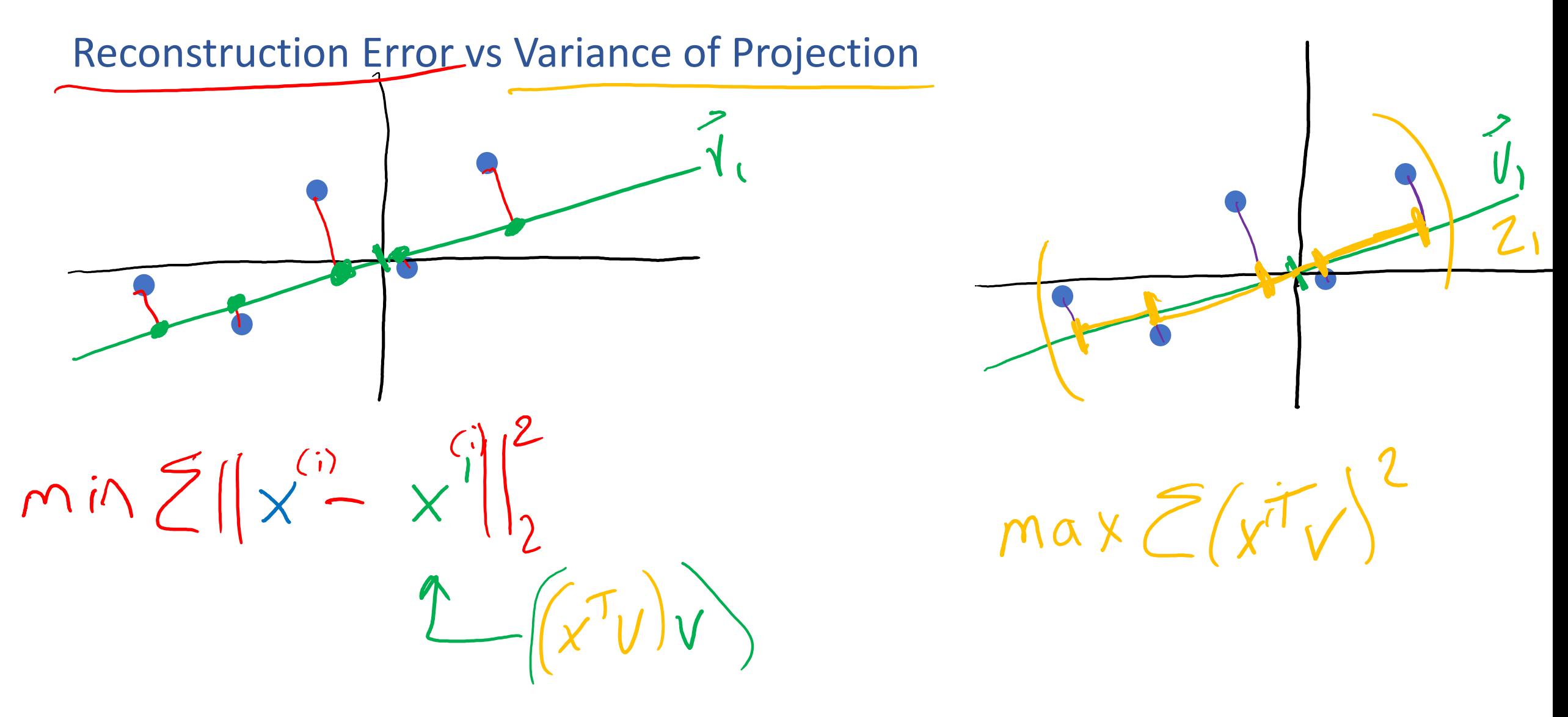

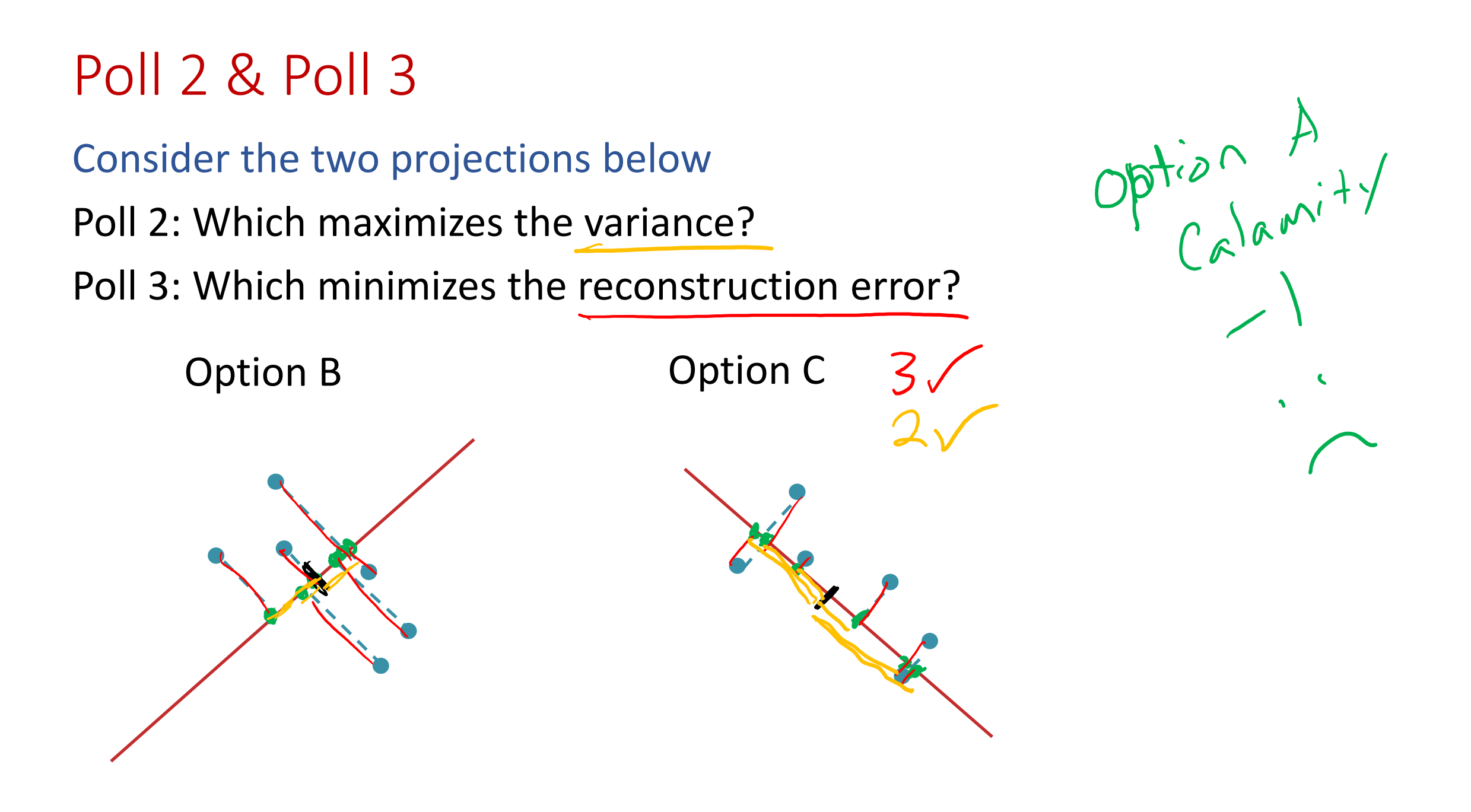

## Select "Best" Vector

Reconstruction Error vs Variance of Projection

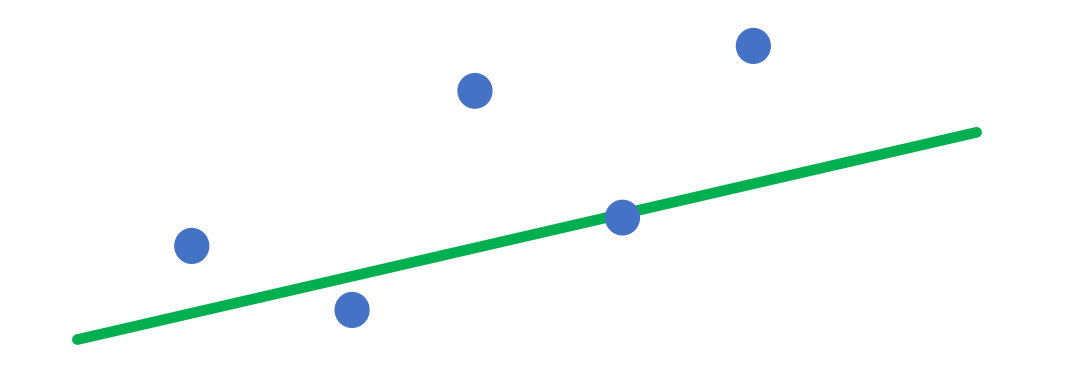

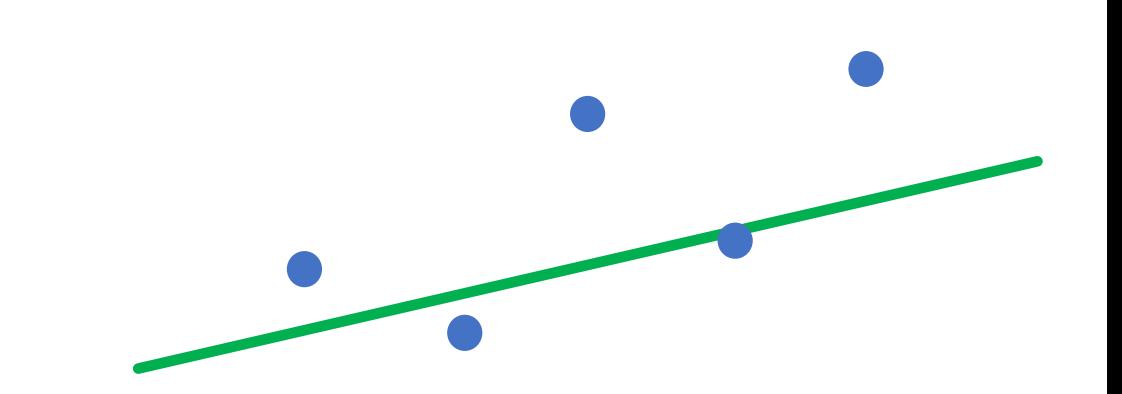

Reconstruction Error  $\mathbf{x}^{(i)} - \mathbf{x}'^{(i)}$ 2 2  $v^* = \text{ argmin}$  $\mathbf{\dot{V}}$  $s.t. ||v||_2=1$  $\sum$  $i=1$  $\boldsymbol{N}$  $\mathbf{x}^{(i)} - \big(\mathbf{v}^T\mathbf{x}^{(i)}\big)\mathbf{v}$ 2 2 Variance of Projection  $v^* = \text{ argmax}$  $\overline{\mathbf{V}}$  $s.t. ||v||_2=1$  $\sum$  $i=1$  $\boldsymbol{N}$  $\mathbf{v}^T\mathbf{x}^{(i)}\big)^2$  **PCA** 

#### **Equivalence of Maximizing Variance and Minimizing Reconstruction Error**

Claim: Minimizing the reconstruction error is equivalent to maximizing the variance.

Proof: First, note that:

$$
||\mathbf{x}^{(i)} - (\mathbf{v}^T \mathbf{x}^{(i)}) \mathbf{v}||^2 = ||\mathbf{x}^{(i)}||^2 - (\mathbf{v}^T \mathbf{x}^{(i)})^2
$$
 (1)

since  ${\bf v}^T{\bf v} = ||{\bf v}||^2 = 1$ .

Substituting into the minimization problem, and removing the extraneous terms, we obtain the maximization problem.

$$
\mathbf{v}^* = \underset{\mathbf{v}:||\mathbf{v}||^2=1}{\text{argmin}} \frac{1}{N} \sum_{i=1}^N ||\mathbf{x}^{(i)} - (\mathbf{v}^T \mathbf{x}^{(i)}) \mathbf{v}||^2
$$
(2)   

$$
= \underset{\mathbf{v}:||\mathbf{v}||^2=1}{\text{argmin}} \frac{1}{N} \sum_{i=1}^N ||\mathbf{x}^{(i)}||^2 - (\mathbf{v}^T \mathbf{x}^{(i)})^2
$$
(3)  

$$
= \underset{\mathbf{v}:||\mathbf{v}||^2=1}{\text{argmax}} \frac{1}{N} \sum_{i=1}^N (\mathbf{v}^T \mathbf{x}^{(i)})^2
$$
(4)

## Sketch of PCA

- 1. Select "best"  $V \in \mathbb{R}^{K \times M}$
- 2. Project down:  $(i)$  =  $Vx^{(i)}$   $\forall i$
- 3. Reconstruct up:

### Definition of PCA

- 1. Select  $v_1$  that best explains data
- 2. Select next  $v_j$  that
	- i. Is orthogonal to  $v_1, ..., v_{i-1}$
	- ii. Best explains remaining data
- 3. Repeat 2 until desired amount of data is explained

 $J^{(i)} = V^T z^{(i)}$ 

## PCA: The First Principal Component

Use method of Lagrange multipliers

### PCA: the First Principal Component

To find the first principal component, we wish to solve the following constrained optimization problem (variance maximization).

$$
\widehat{\mathbf{v}}_1 = \underset{\mathbf{v}:||\mathbf{v}||^2=1}{\operatorname{argmax}} \mathbf{v}^T \widehat{\boldsymbol{\Sigma}} \tag{1}
$$

So we turn to the method of Lagrange multipliers. The Lagrangian is:

$$
\mathcal{L}(\mathbf{v}, \lambda) = \mathbf{v}^T \Sigma \mathbf{v} - \lambda (\mathbf{v}^T \mathbf{v} - 1)
$$
 (2)

Taking the derivative of the Lagrangian and setting to zero gives:

$$
\frac{d}{d\mathbf{v}}\left(\mathbf{v}^T\mathbf{\Sigma}\mathbf{v} - \lambda(\mathbf{v}^T\mathbf{v} - 1)\right) = 0\tag{3}
$$

$$
\Sigma \mathbf{v} - \lambda \mathbf{v} = 0 \tag{4}
$$

$$
\Sigma v = \lambda v \tag{5}
$$

Recall: For a square matrix  $A$ , the vector v is an eigenvector iff there exists **eigenvalue**  $\lambda$  such that:

$$
Av = \lambda v \tag{6}
$$

## PCA: The Next Principal Component

Compute the next principal component from the residuals

## Principal Component Analysis (PCA)

 $(X<sup>T</sup>X)$ v =  $\lambda$ v, so v (the first PC) is the eigenvector of sample covariance matrix  $X^TX$ 

Sample variance of projection  $\mathbf{v}^T X^T X \mathbf{v} = \lambda \mathbf{v}^T \mathbf{v} = \lambda$ 

Thus, the eigenvalue  $\lambda$  denotes the amount of variability captured along that dimension (aka amount of energy along that dimension).

Eigenvalues  $\lambda_1 \geq \lambda_2 \geq \lambda_3 \geq \cdots$ 

- The 1<sup>st</sup> PC  $v_1$  is the eigenvector of the sample covariance matrix $X^T X$  associated with the largest eigenvalue
- The 2nd PC  $v_2$  is the eigenvector of the sample covariance matrix $X^T X$  associated with the second largest eigenvalue
- And so on ...

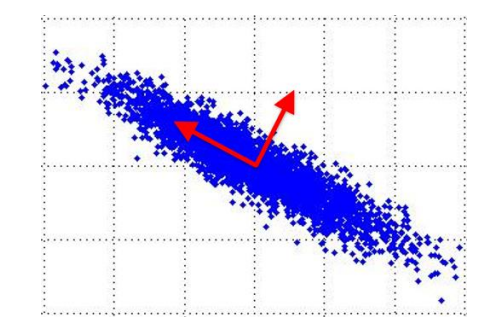

Slide from Nina Balcan

## How Many PCs?

- For M original dimensions, sample covariance matrix is MxM, and has up to M eigenvectors. So M PCs.
- Where does dimensionality reduction come from? Can *ignore* the components of lesser significance.

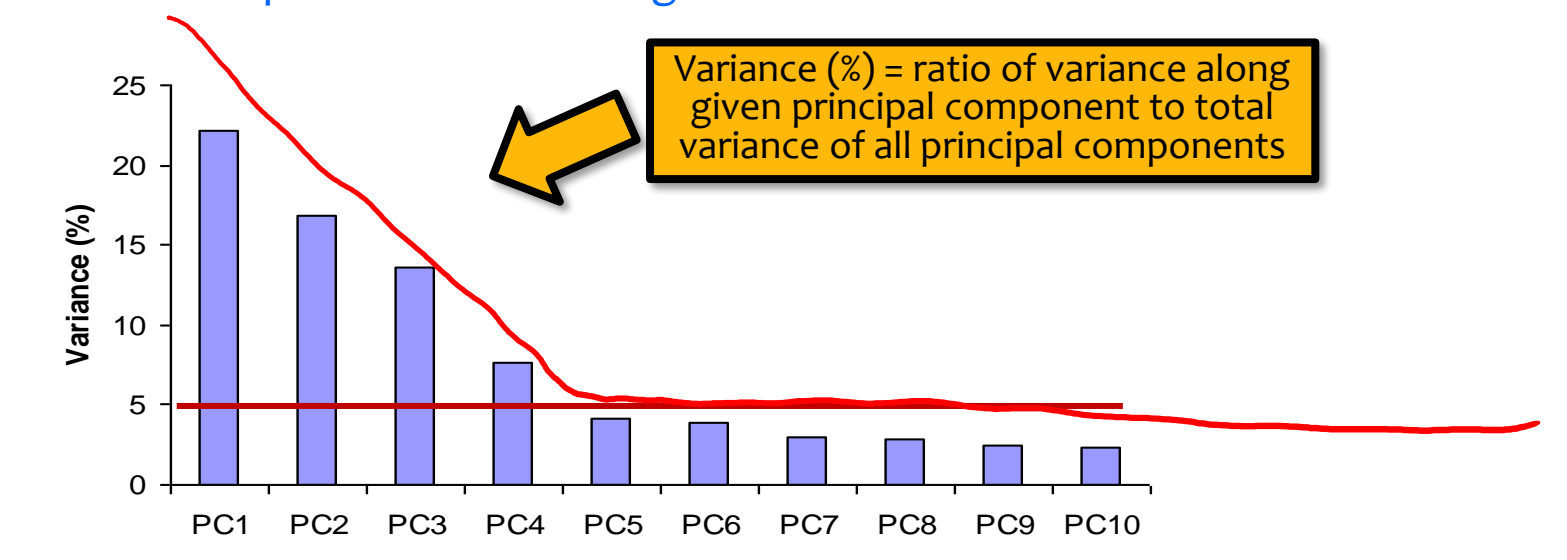

- You do lose some information, but if the eigenvalues are small, you don't lose much
	- M dimensions in original data
	- calculate M eigenvectors and eigenvalues
	- choose only the first D eigenvectors, based on their eigenvalues
	- final data set has only  $D$  dimensions

SVD for PCA SVD matrix factorization  $\pmb{X} = \pmb{U} \pmb{S} \pmb{V}^T, \; A \in \mathbb{R}^{N \times M}$  $U: N \times N$  orthogonal matrix

- 
- **•** Columns of  $U$  are eigenvectors of  $XX^T$
- $V: M \times M$  orthogonal matrix
- Columns of  $V$  are *right* singular vectors of  $X$
- $\bullet$   $\overline{\phantom{a}}$  Columns of  $\overline{\phantom{a}}$  are eigenvectors of  $\boldsymbol{X}^T\boldsymbol{X}$
- $S: N \times M$  diagonal matrix
- Diagonal entries are singular values of  $X$ ,  $\sigma_k$
- $\blacksquare$  Each  $\sigma_k^2$  are the eigenvalues of both  $\boldsymbol{X}\boldsymbol{X}^T$  and  $\boldsymbol{X}^T\boldsymbol{X}$ !!

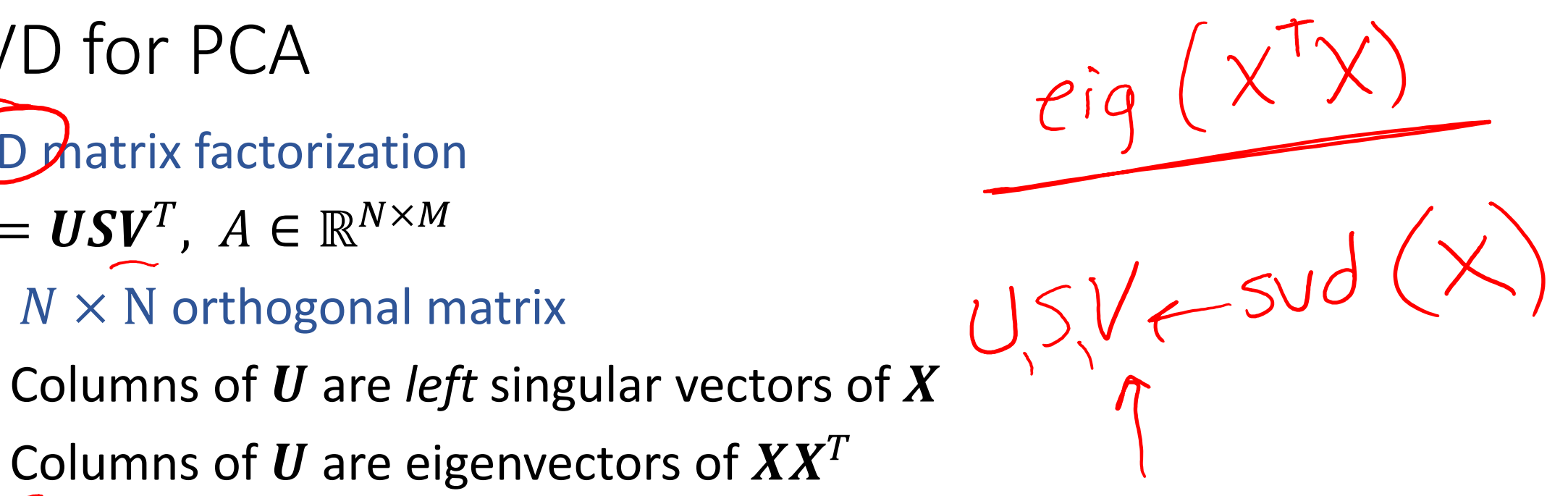
## **SVD for PCA**

For any arbitrary matrix  $A$ , SVD gives a decomposition:

$$
\mathbf{A} = \mathbf{U}\mathbf{\Lambda}\mathbf{V}^T
$$
 (1)

where  $\Lambda$  is a diagonal matrix, and U and V are orthogonal matrices.

Suppose we obtain an SVD of our data matrix  $X$ , so that:

$$
\mathbf{X} = \mathbf{U}\mathbf{\Lambda}\mathbf{V}^T \tag{1}
$$

Now consider what happens when we rewrite  $\Sigma = \frac{1}{N} \mathbf{X}^T \mathbf{X}$  terms of this SVD.

$$
\mathbf{\Sigma} = \frac{1}{N} \mathbf{X}^T \mathbf{X}
$$
 (2)

$$
=\frac{1}{N}(\mathbf{U}\mathbf{\Lambda}\mathbf{V}^T)^T(\mathbf{U}\mathbf{\Lambda}\mathbf{V}^T)
$$
 (3)

$$
=\frac{1}{N}(\mathbf{V}\mathbf{\Lambda}^T\mathbf{U}^T)(\mathbf{U}\mathbf{\Lambda}\mathbf{V}^T)
$$
 (4)

$$
=\frac{1}{N}\mathbf{V}\mathbf{\Lambda}^T\mathbf{\Lambda}\mathbf{V}^T
$$
 (5)

$$
=\frac{1}{N}\mathbf{V}(\mathbf{\Lambda})^2\mathbf{V}^T
$$
 (6)

Above we used the fact that  $U^T U = I$  since U is orthogonal by definition.

We find that  $({\Lambda})^2$  is a diagonal matrix whose entries are  $\Lambda_{ii} = \lambda_i^2$  the squares of the eigenvalues of the SVD of X. Further, both **X** and  $X^T X$ share the same eigenvectors in their SVD.

Thus, we can run SVD on  $X$ without ever instantiating the large  $X^T X$  to obtain the necessary principal components more efficiently.

## PCA Algorithm

## Input:  $\boldsymbol{X}, \boldsymbol{X}_{test}, K$

- 1. Center data (and scale each axis) based on training data  $\rightarrow X$ ,  $X_{test}$
- 2.  $V = eigenvectors(X^TX)$
- 3. Keep only the top K eigenvectors:  $V_K$
- 4.  $\mathbf{Z}_{\text{test}} = \mathbf{X}_{\text{test}} \mathbf{V}_K$

Optionally, use  $\boldsymbol{V}_K^T$  to rotate  $\mathbf{Z}_{\text{test}}$  back to original subspace  $\mathbf{X'}_{\text{test}}$  and uncenter